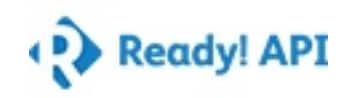

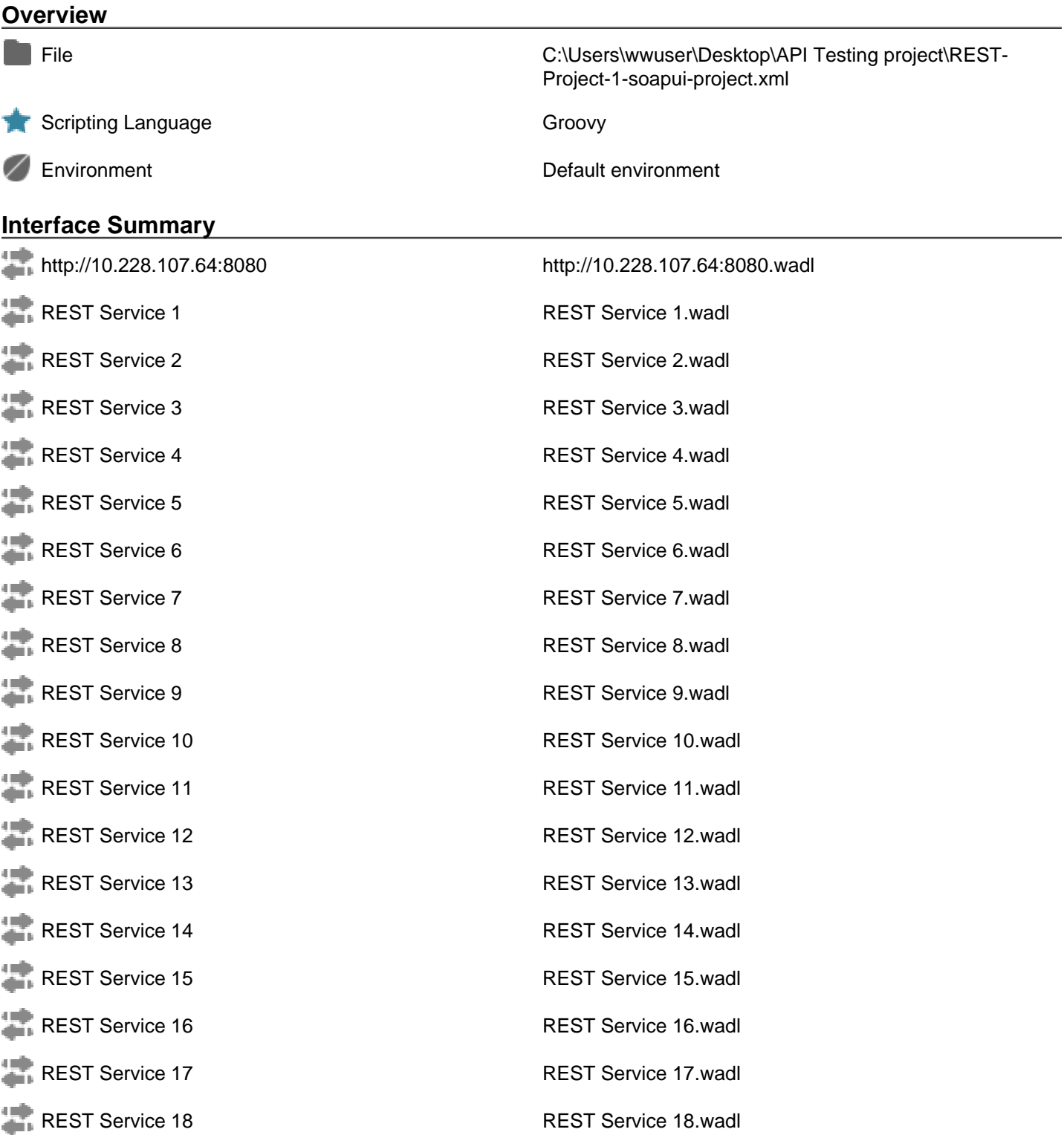

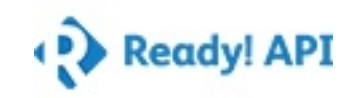

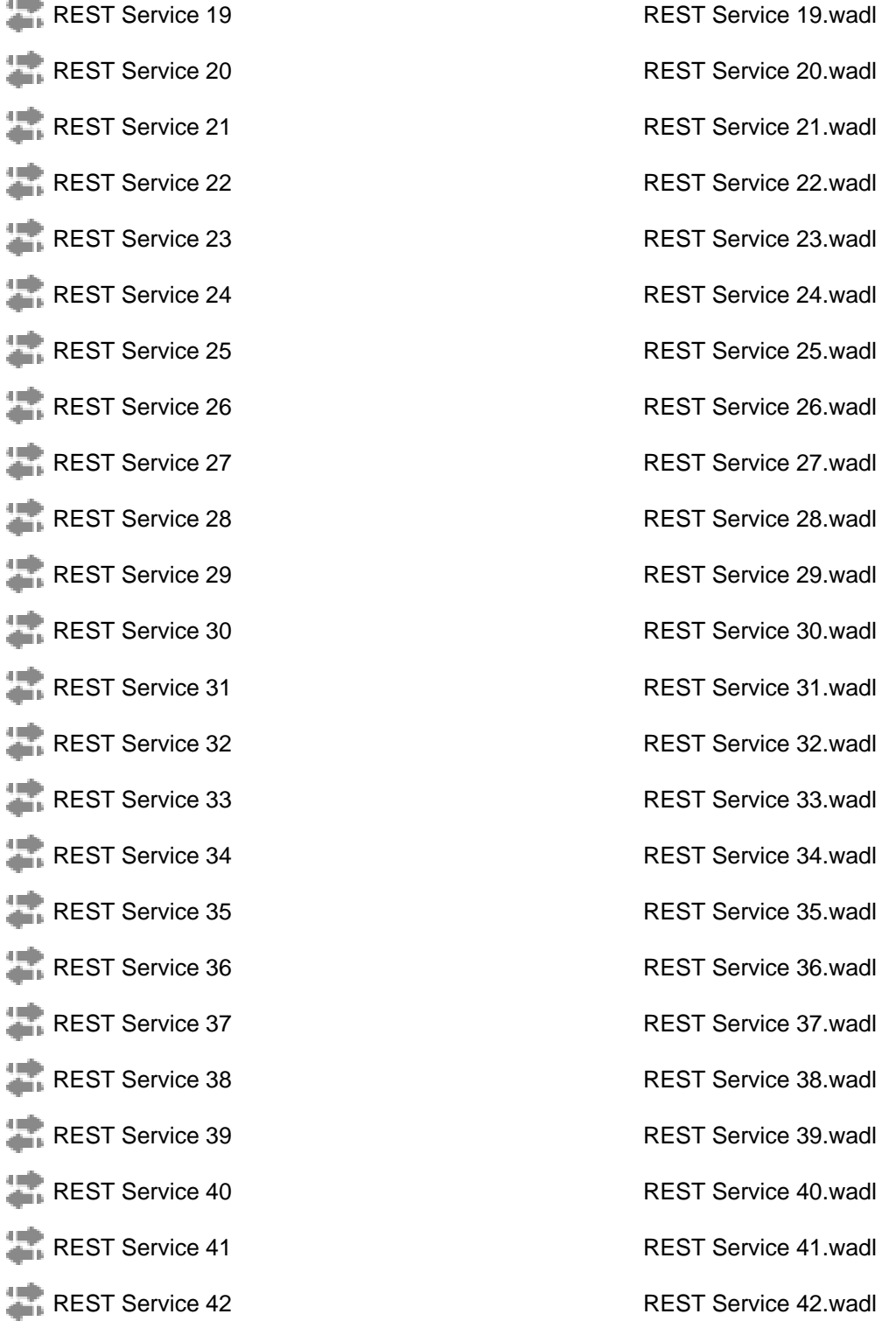

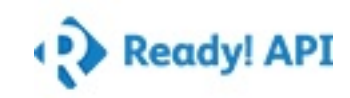

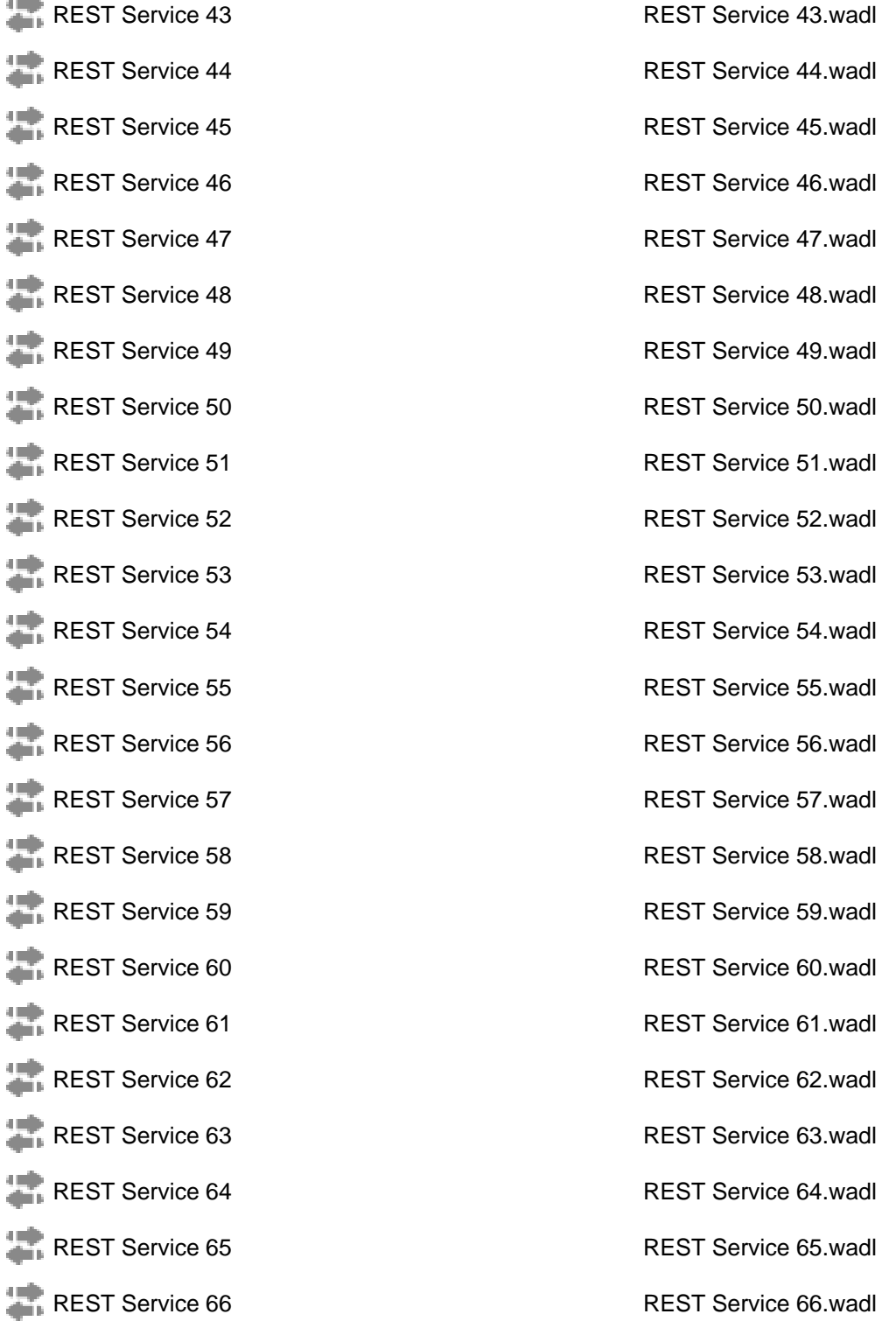

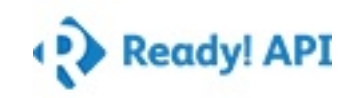

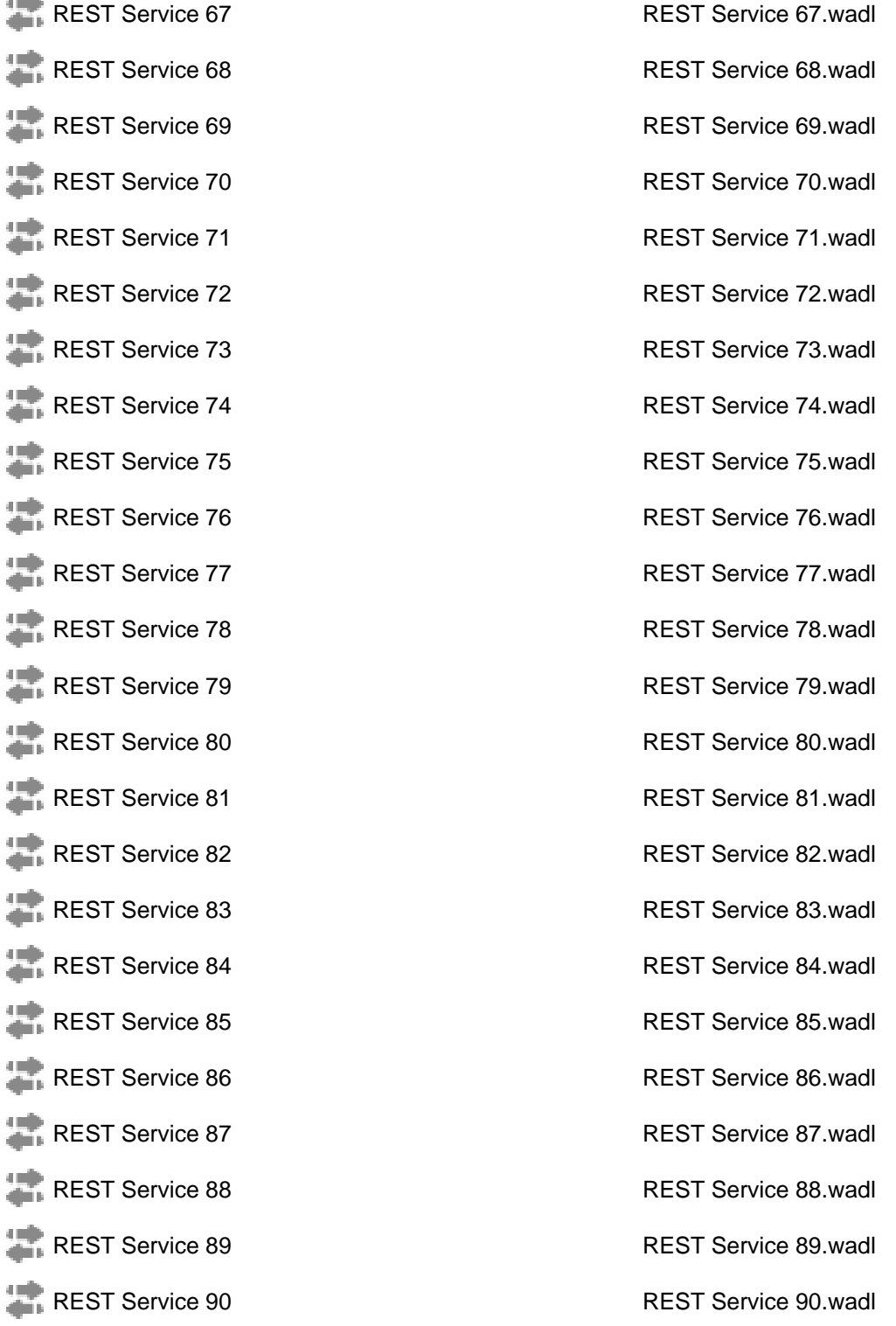

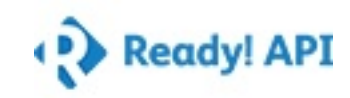

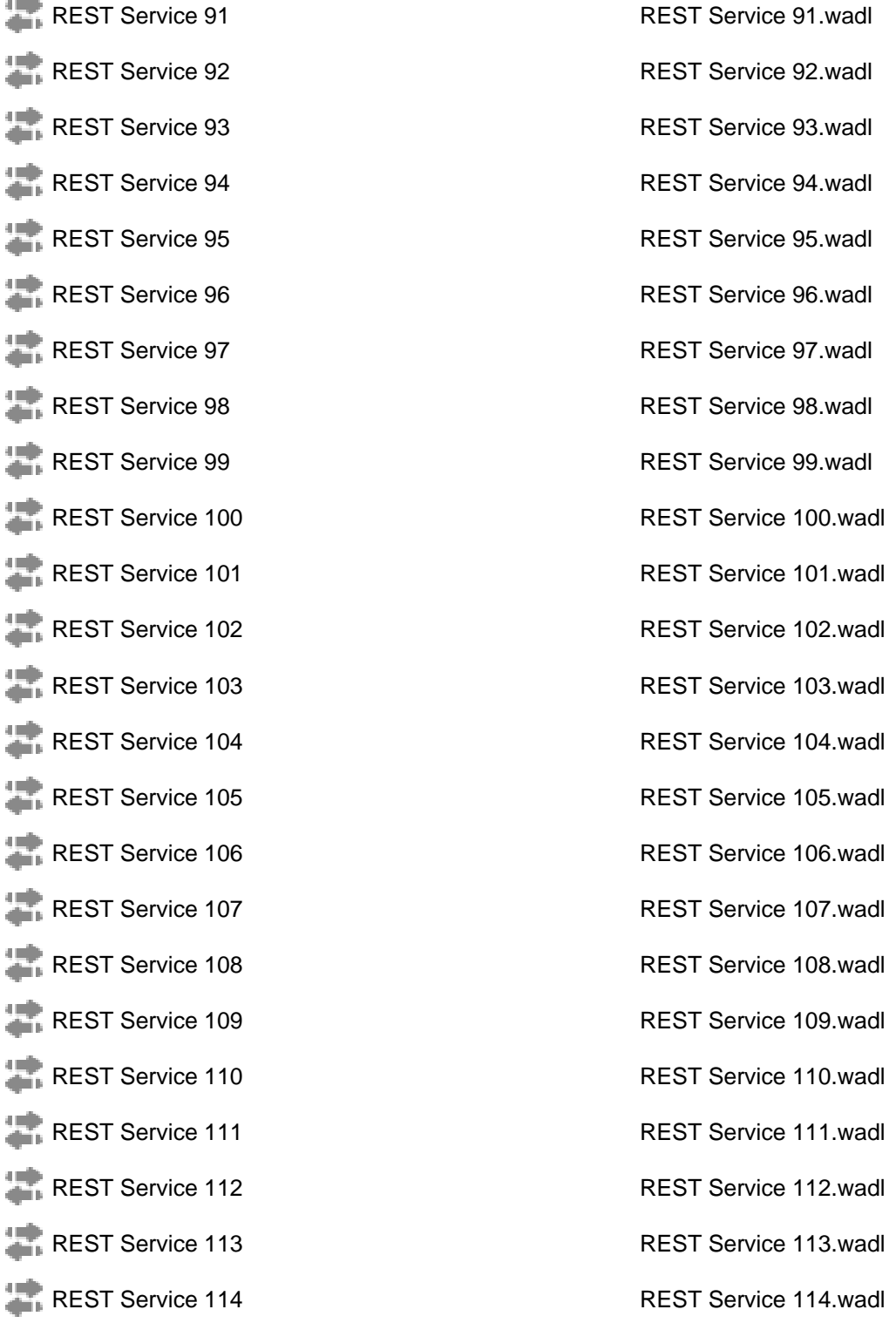

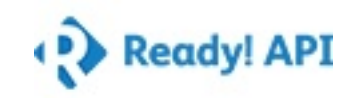

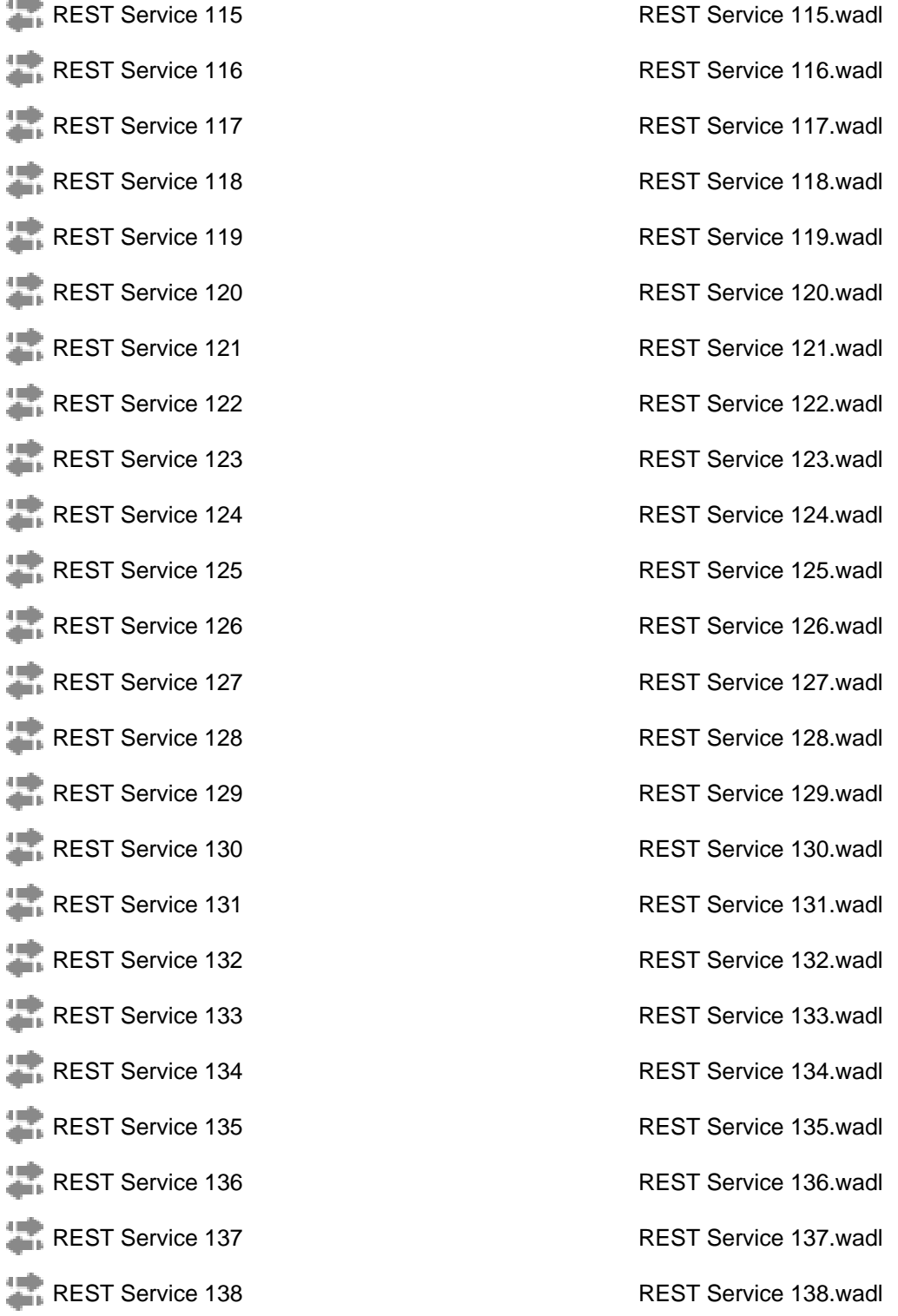

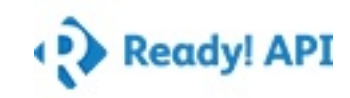

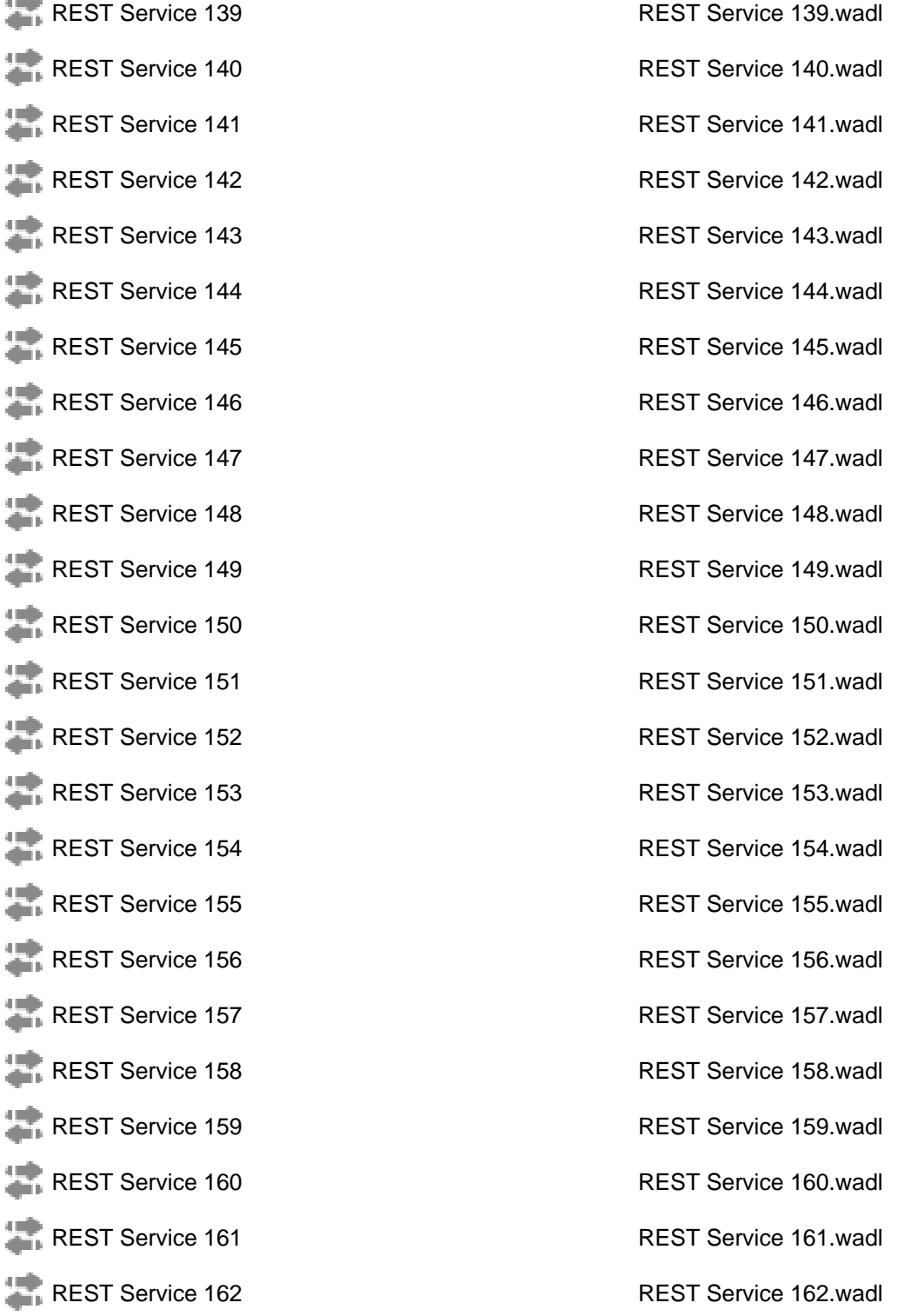

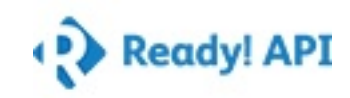

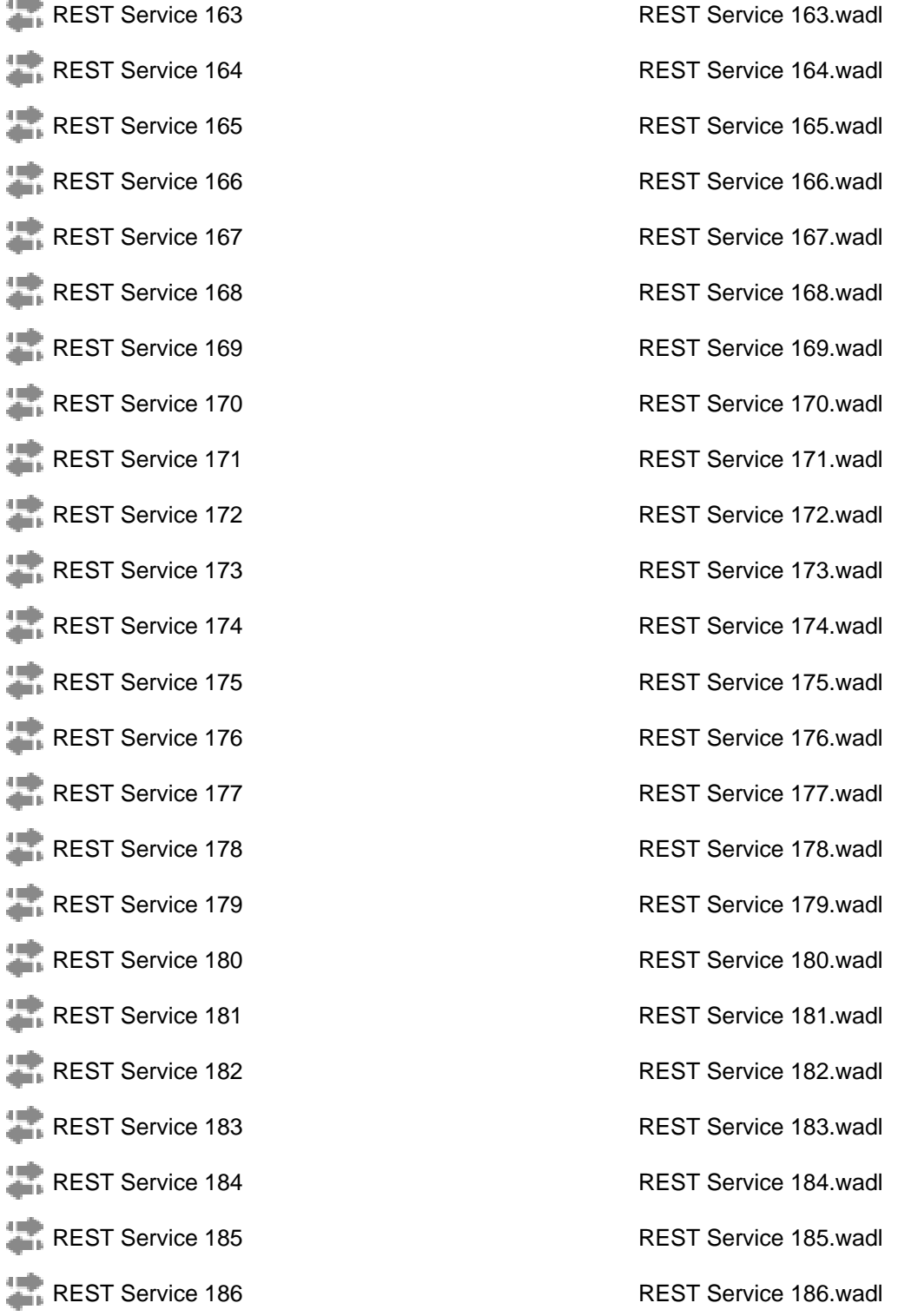

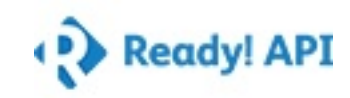

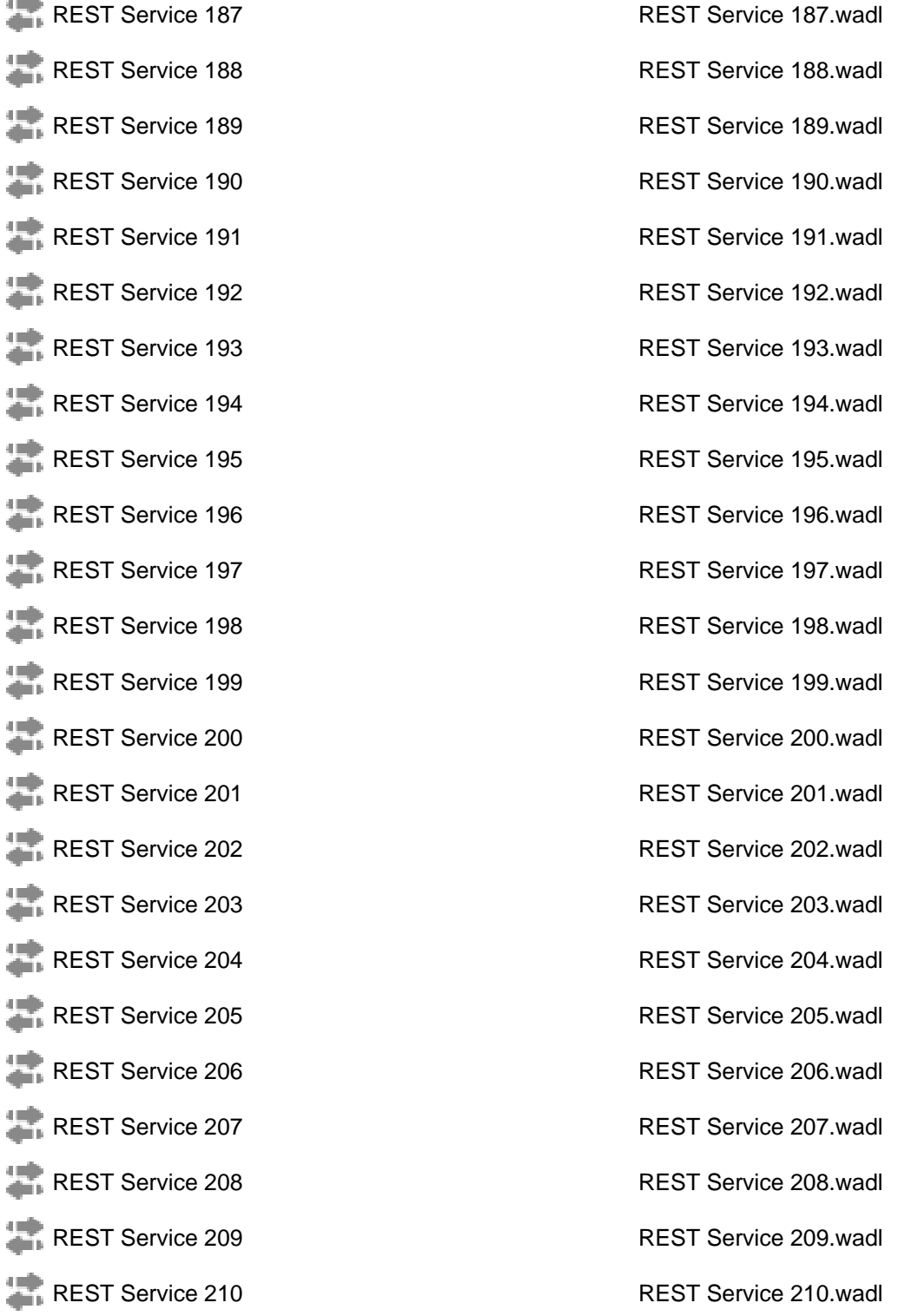

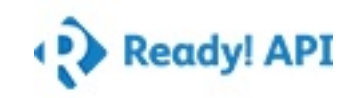

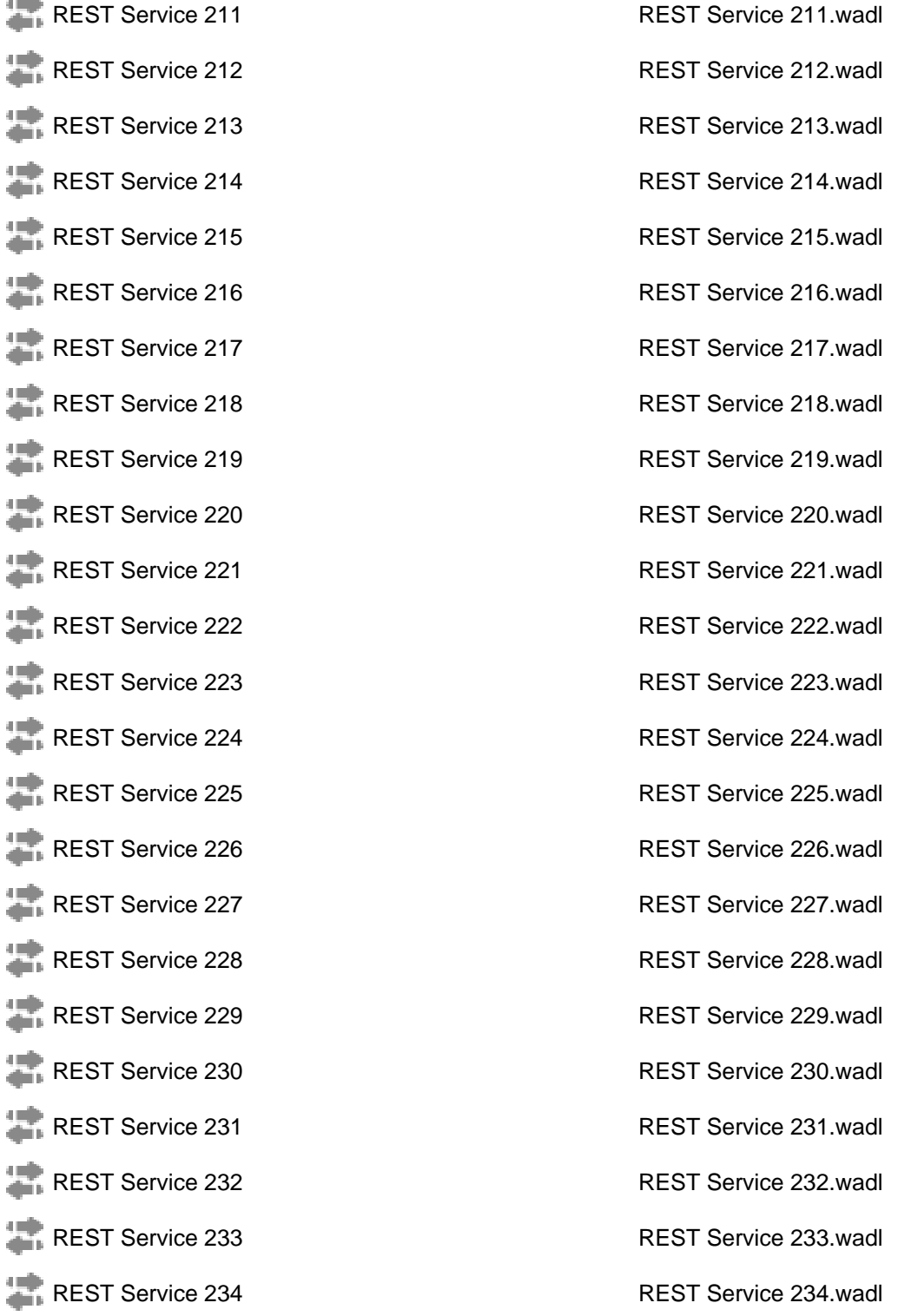

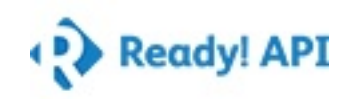

### Project Metrics

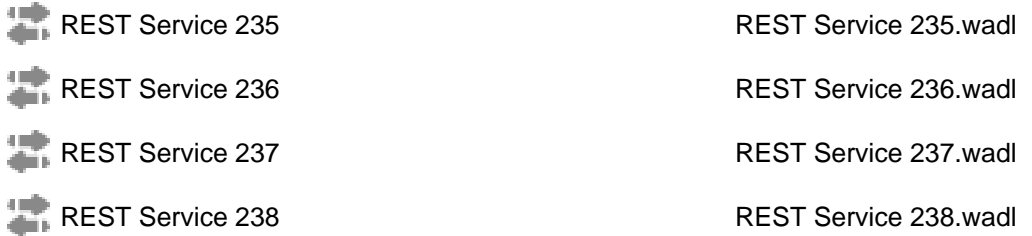

#### **Base Metrics**

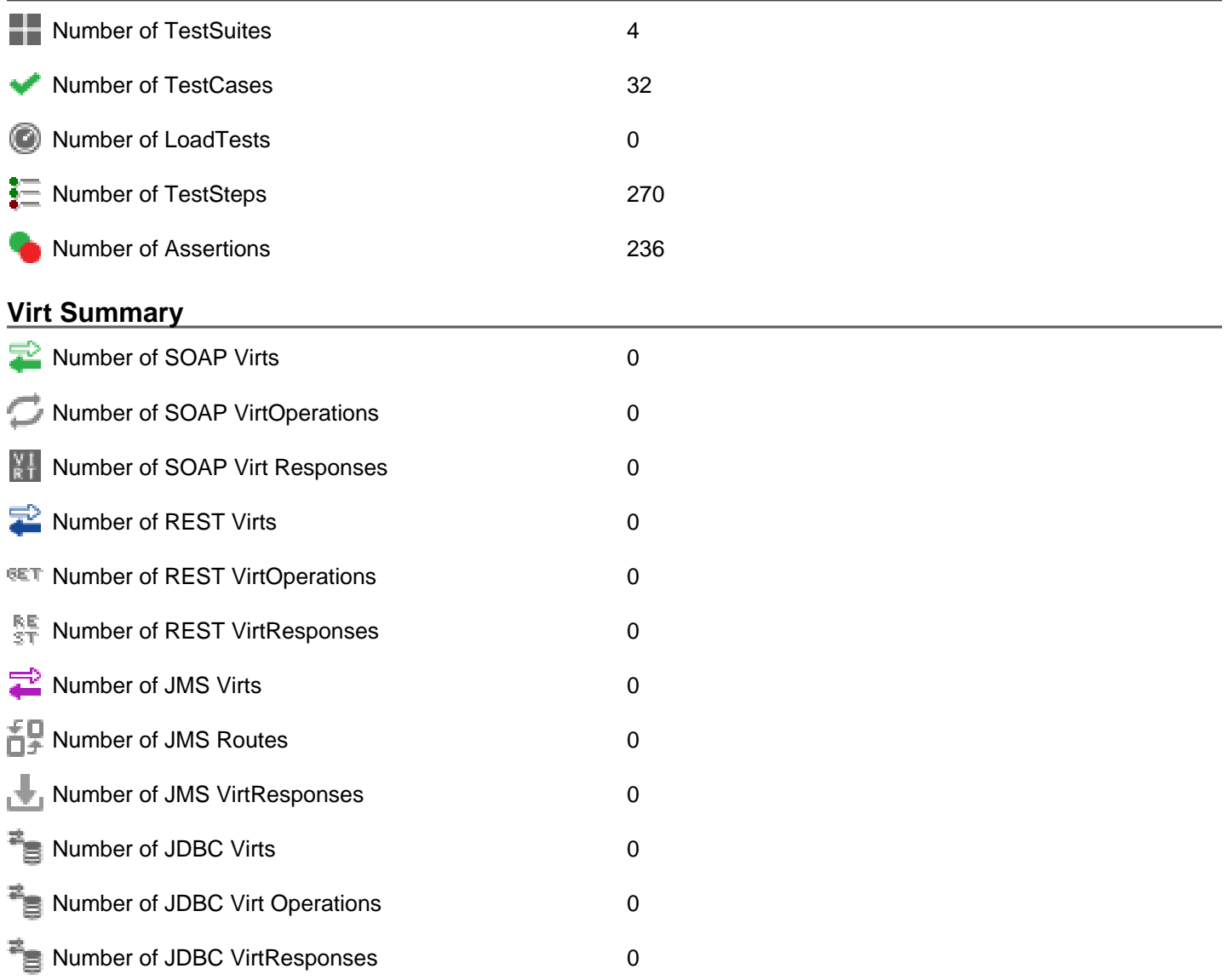

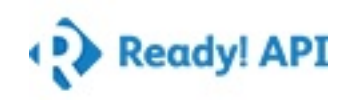

### Project Properties

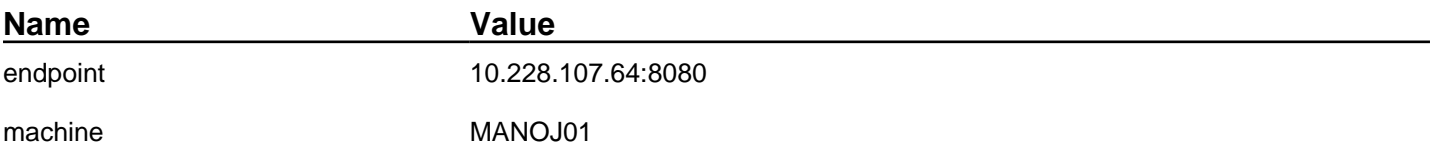

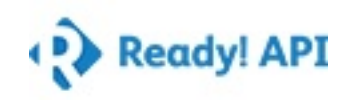

### **TestSuites**

**TestSuite Name TestSuite Description**

**Dimension - Business rule validations** 

Data Source - Business rule Validation

**Measure - Business rule Validation** 

**Functional test cases** 

### Result Metrics

#### **Result Metrics**

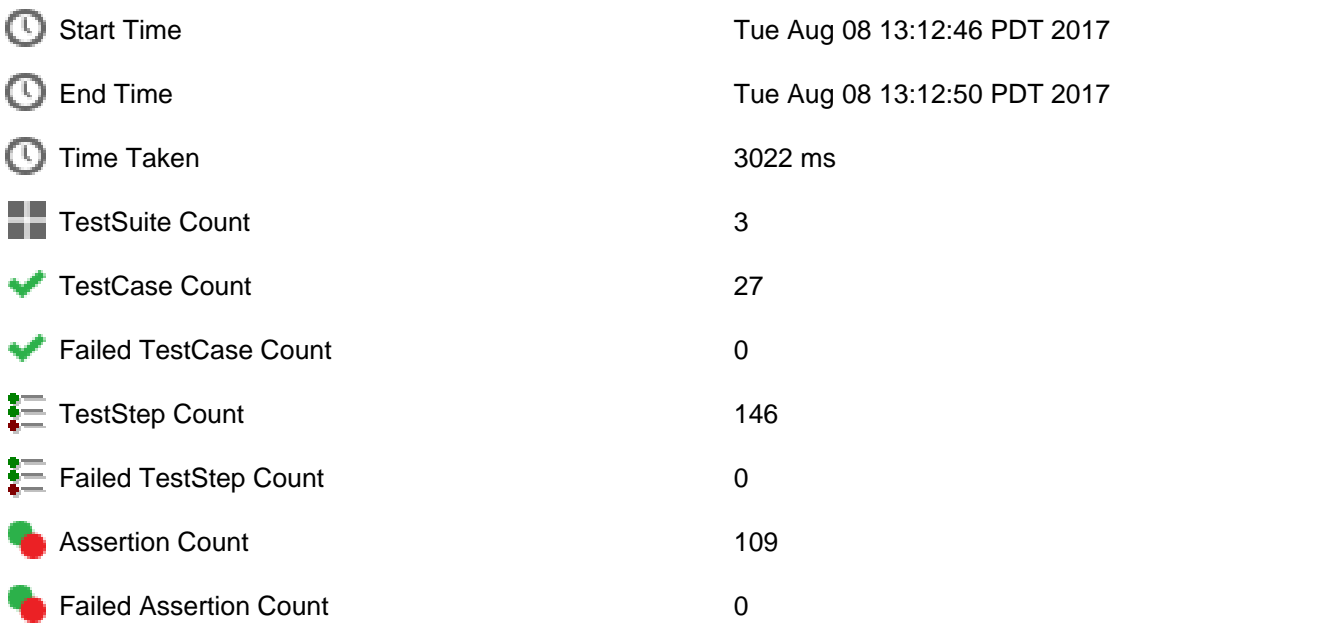

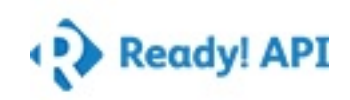

TestSuite Results

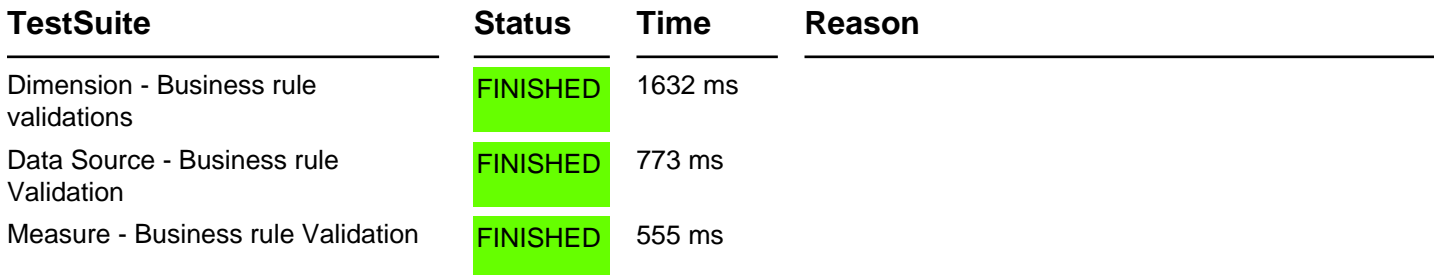

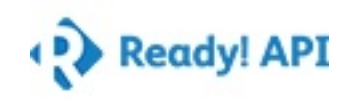

created with Ready! API on Tue Aug 08 13:12:55 PDT 2017

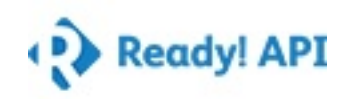

Dimension - Business rule validations Summary

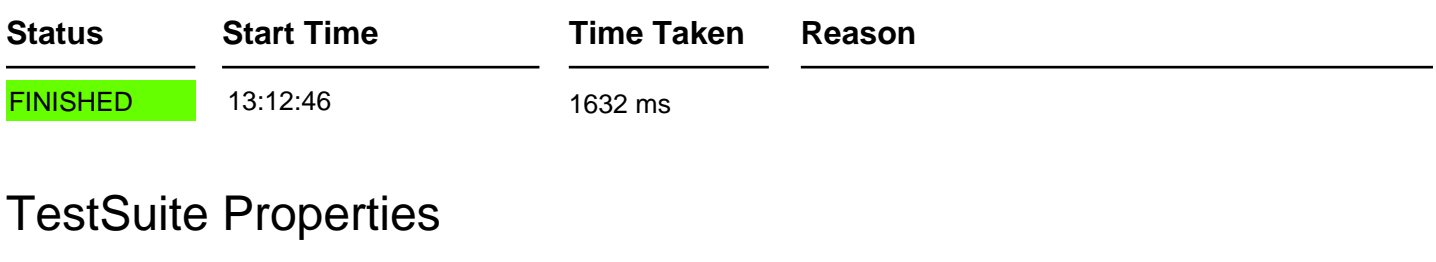

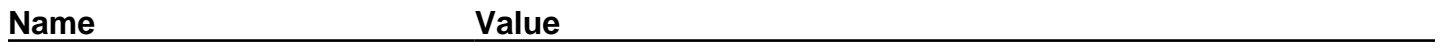

### TestCase Results

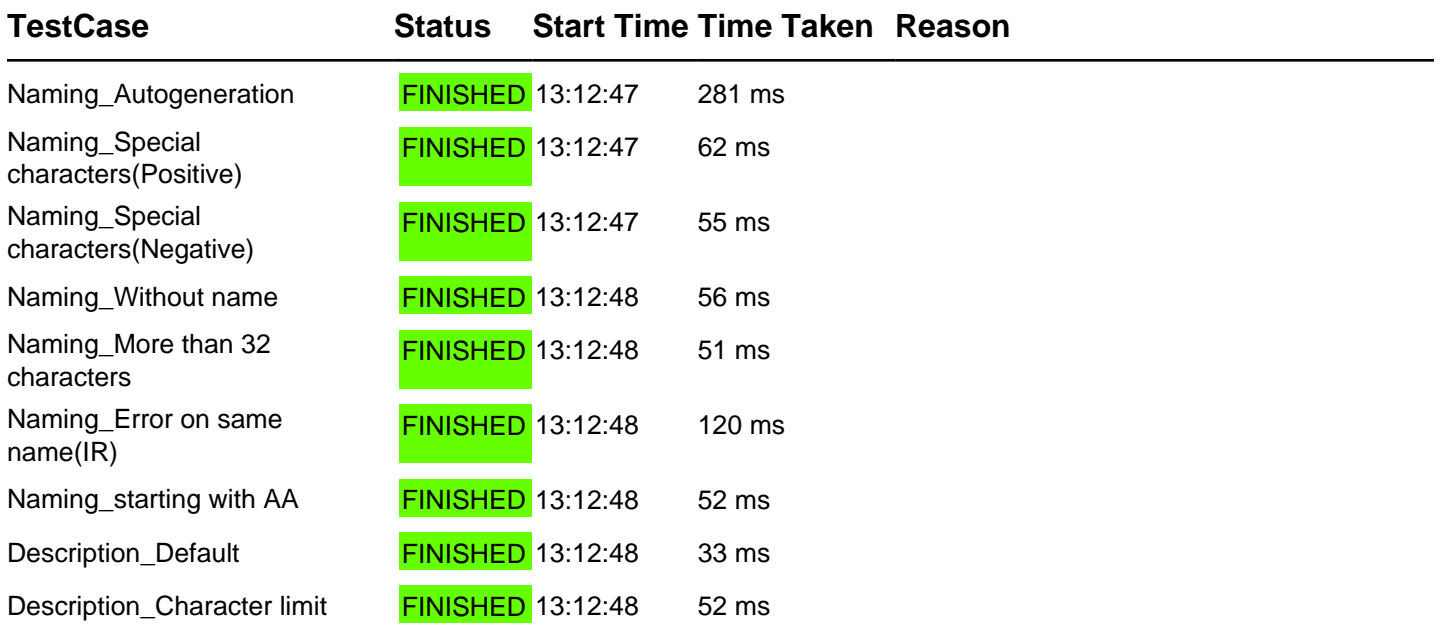

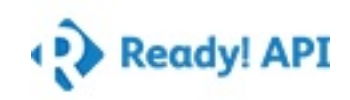

### Naming\_Autogeneration Summary

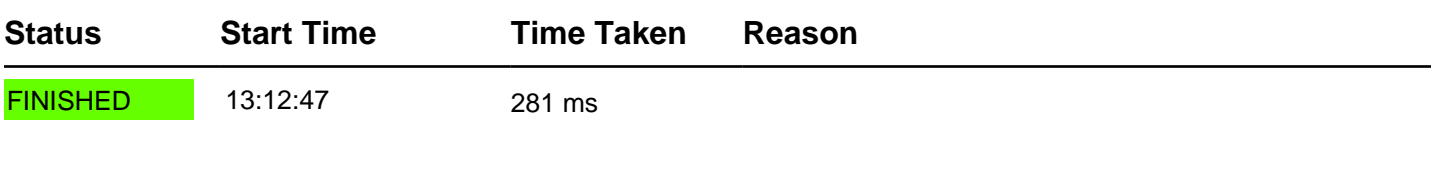

### TestCase Properties

**Name Value**

### TestStep Results

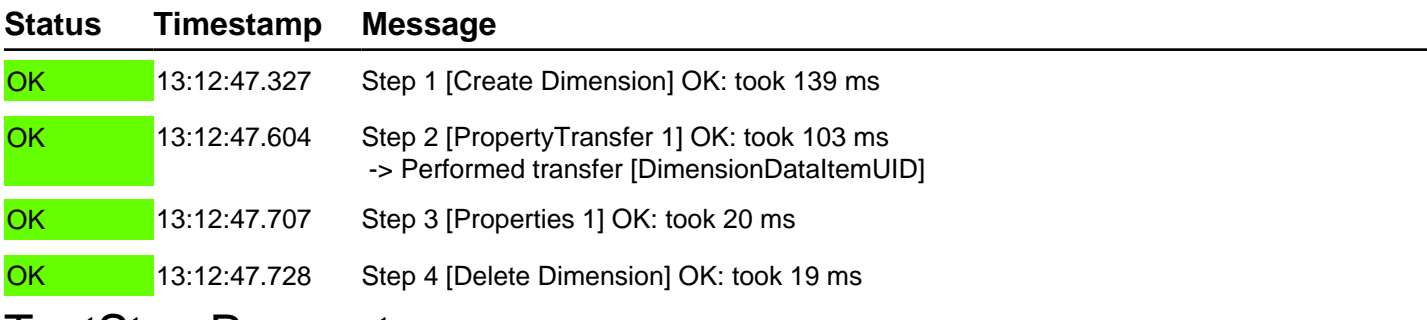

#### TestStep Parameters

### **Test steps Create Dimension** Endpoint: http://10.228.107.64:8080 **PropertyTransfer 1**  $E$  Properties 1 **Delete Dimension** Endpoint: http://10.228.107.64:8080

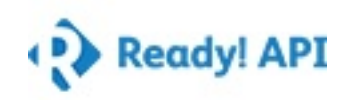

Naming\_Special characters(Positive) Summary

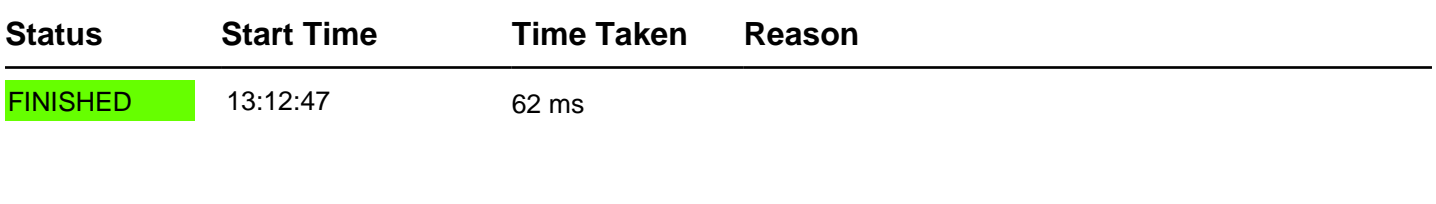

### TestCase Properties

**Name Value**

### TestStep Results

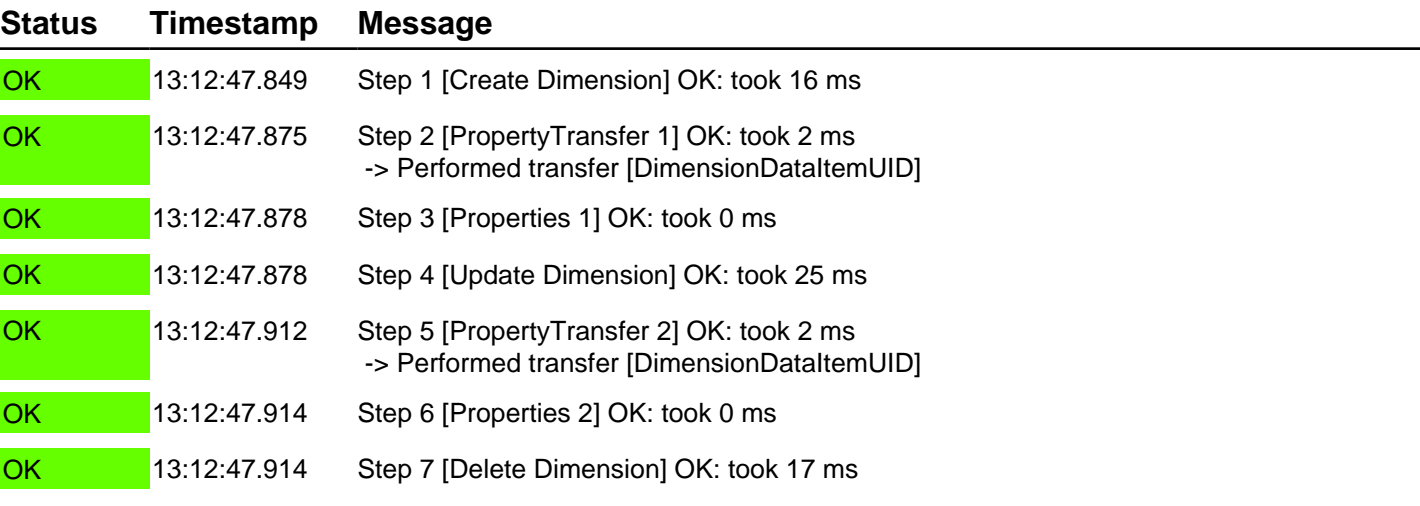

### TestStep Parameters

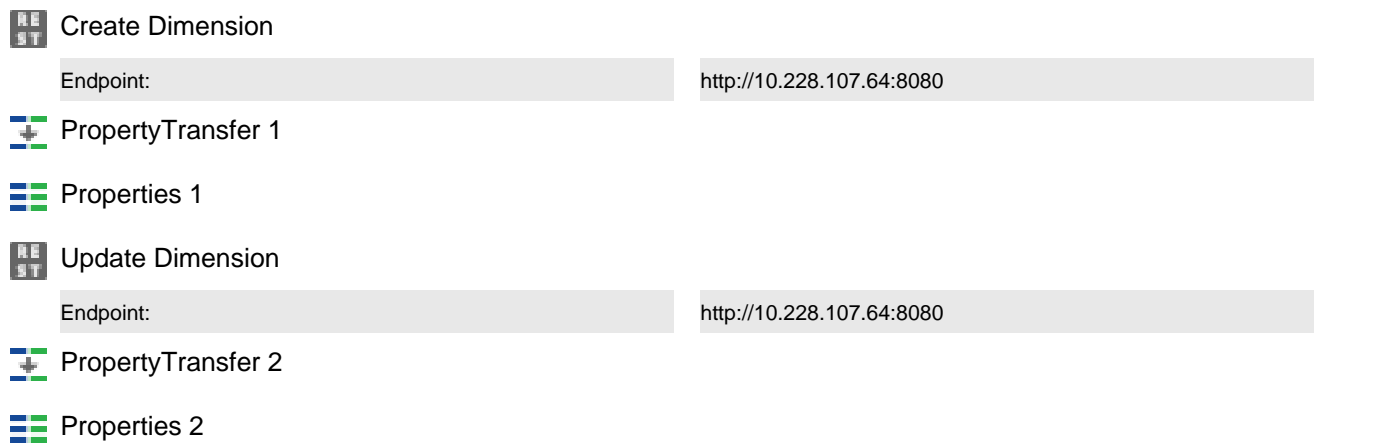

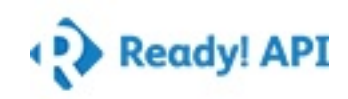

TestStep Parameters

#### **Test steps**

**Delete Dimension** 

Endpoint: http://10.228.107.64:8080

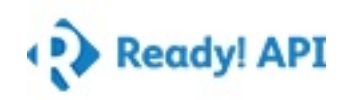

### Naming\_Special characters(Negative) Summary

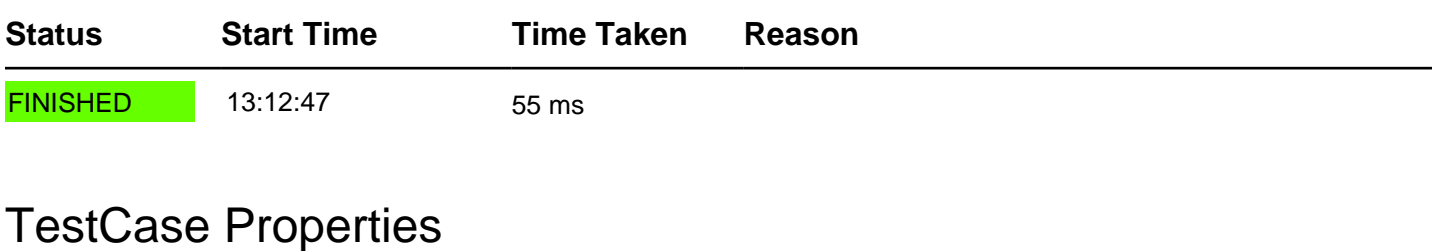

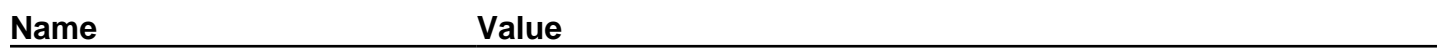

### TestStep Results

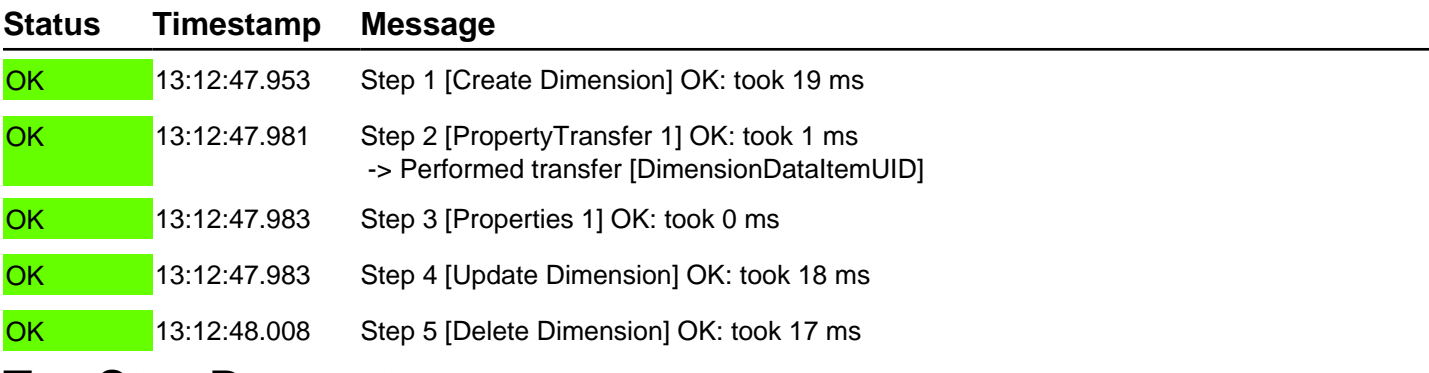

#### TestStep Parameters

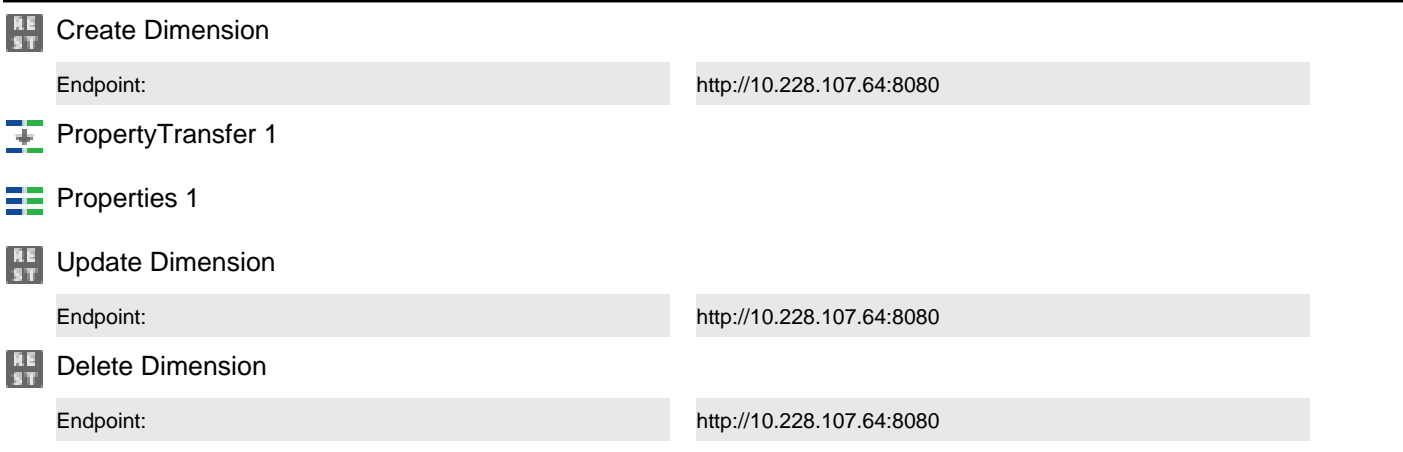

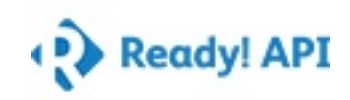

### Naming\_Without name Summary

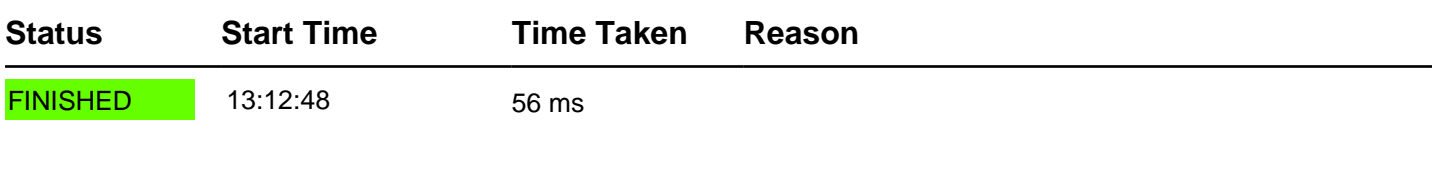

### TestCase Properties

**Name Value**

### TestStep Results

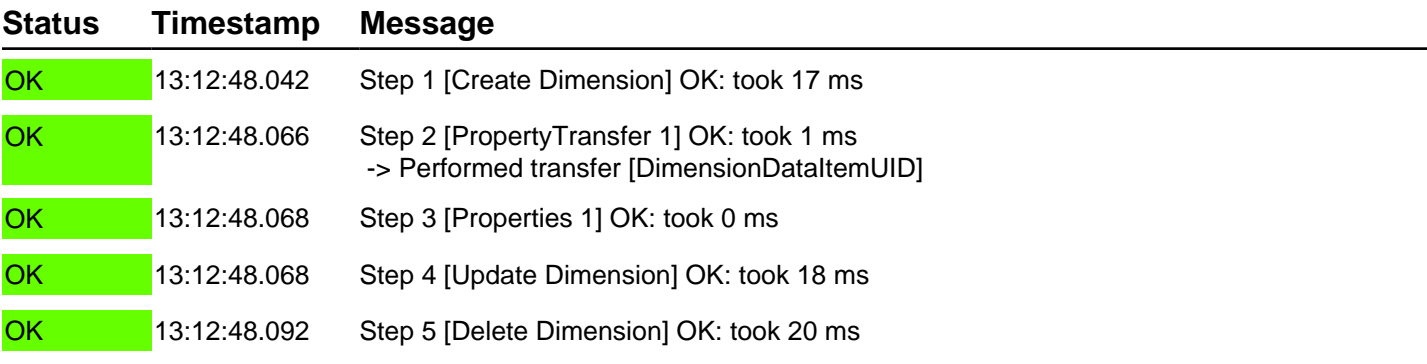

#### TestStep Parameters

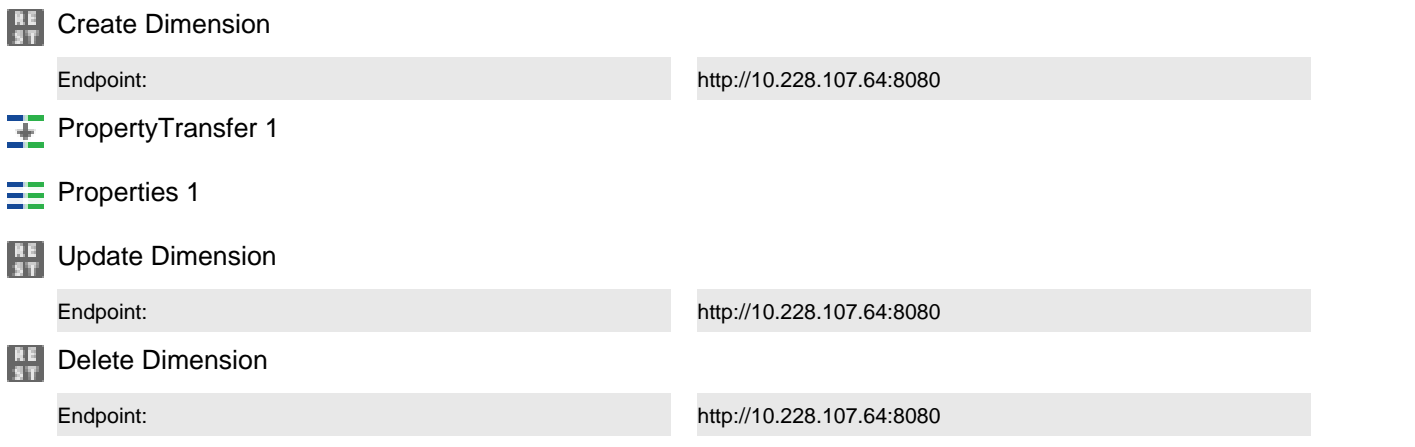

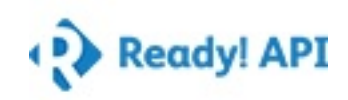

Naming\_More than 32 characters Summary

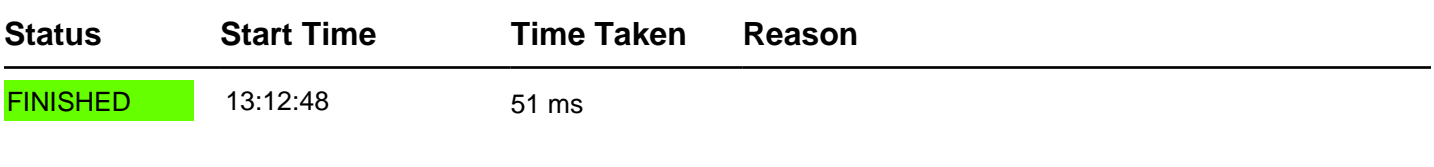

### TestCase Properties

**Name Value**

### TestStep Results

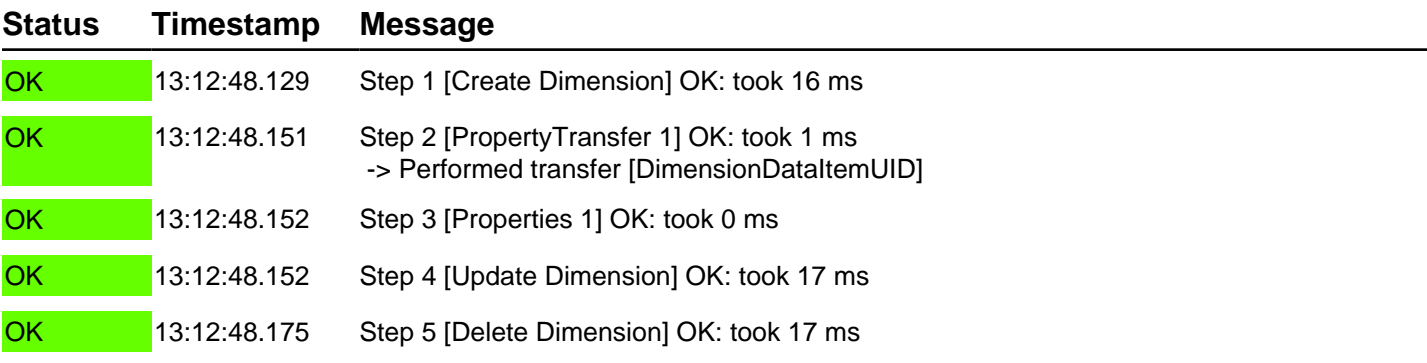

#### TestStep Parameters

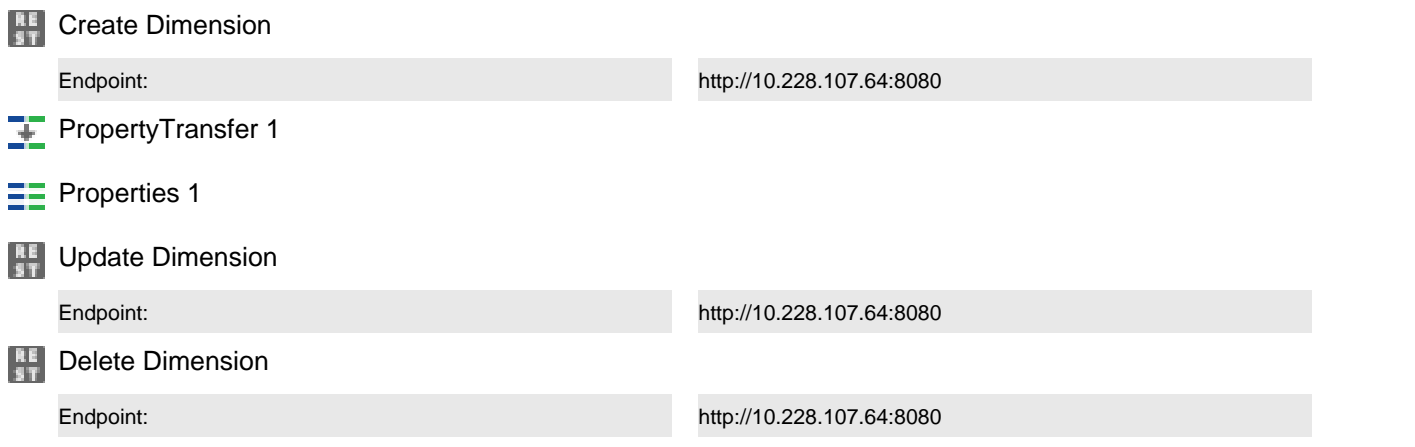

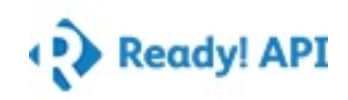

Naming\_Error on same name(IR) Summary

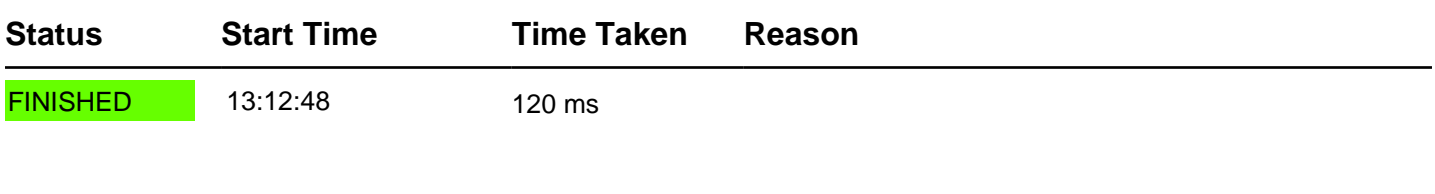

### TestCase Properties

**Name Value**

### TestStep Results

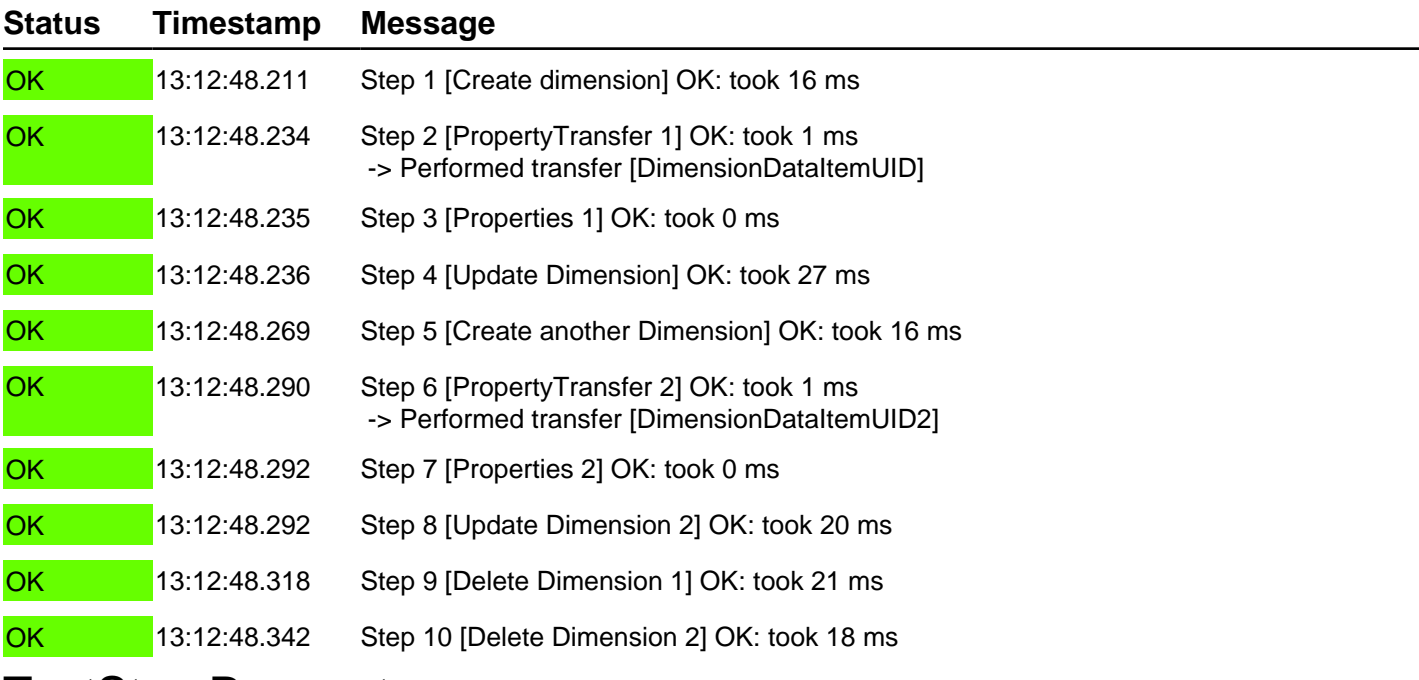

#### TestStep Parameters

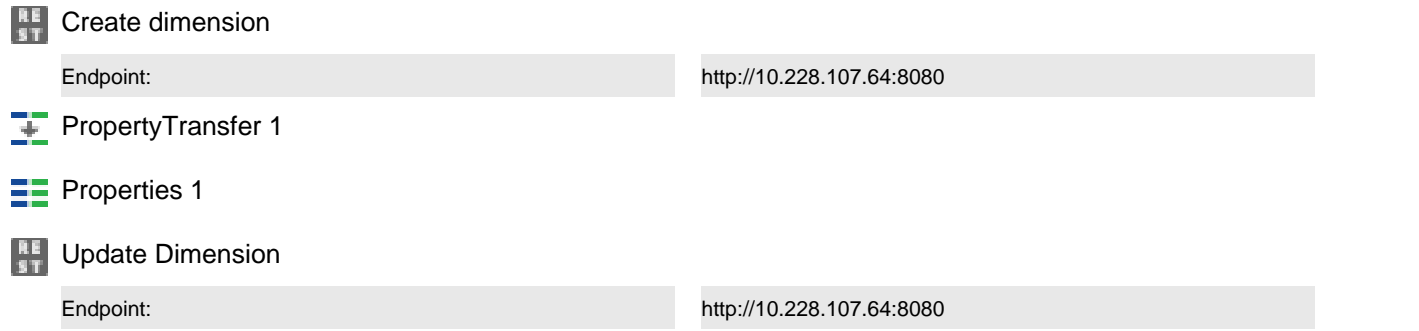

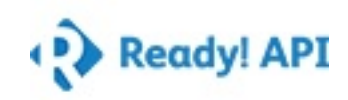

### TestStep Parameters

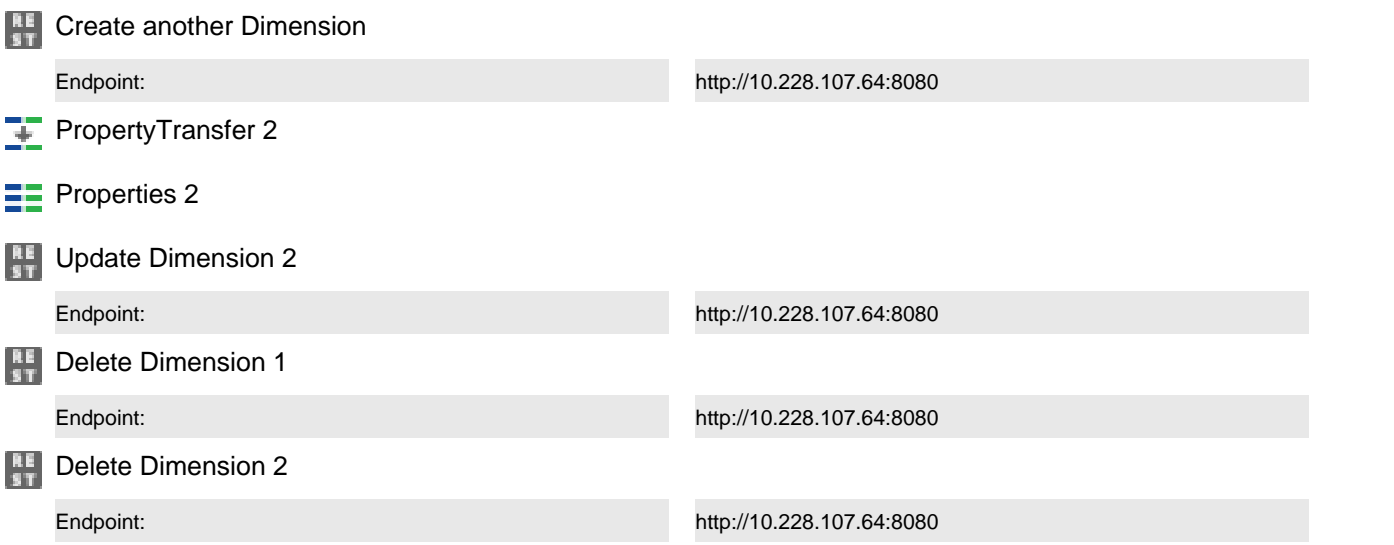

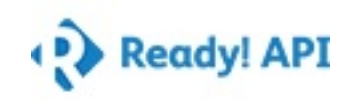

### Naming\_starting with AA Summary

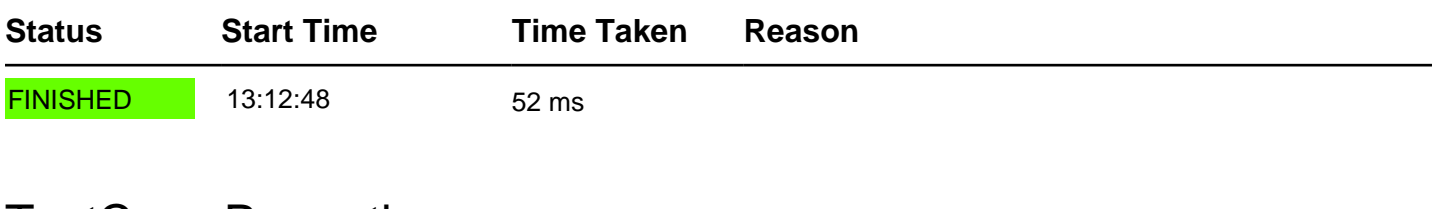

#### TestCase Properties

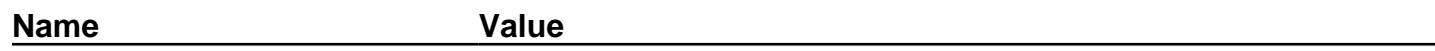

### TestStep Results

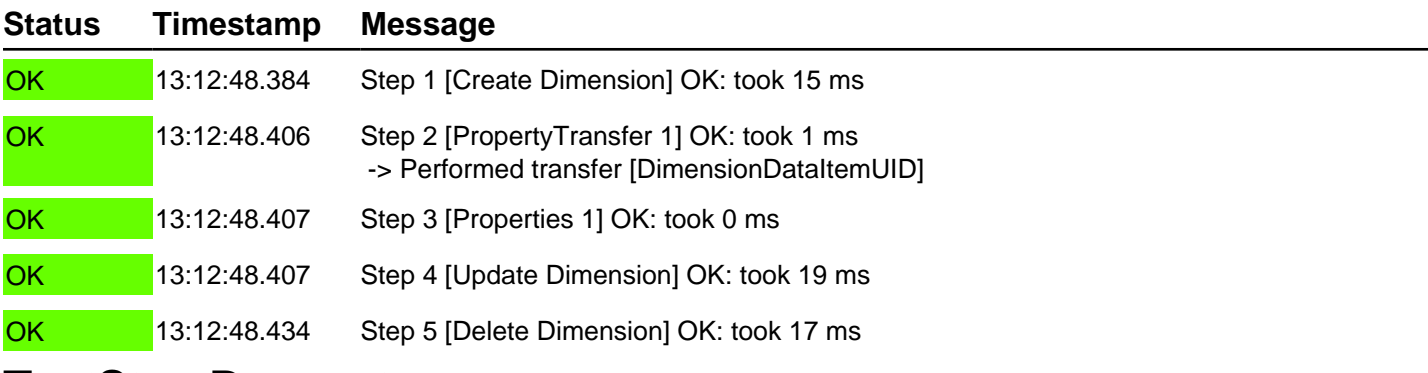

#### TestStep Parameters

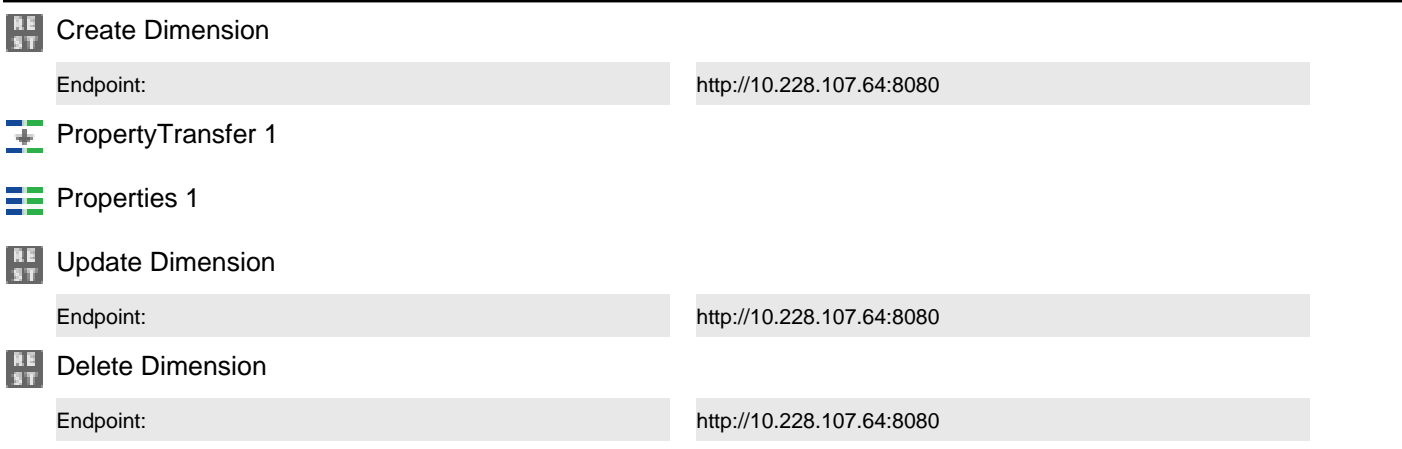

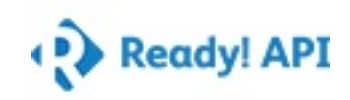

Description\_Default Summary

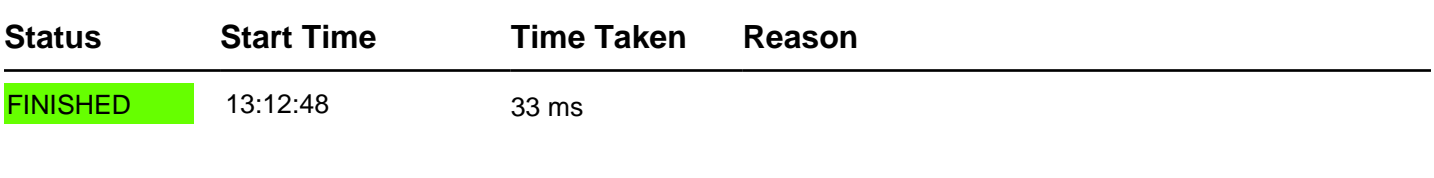

#### TestCase Properties

**Name Value**

### TestStep Results

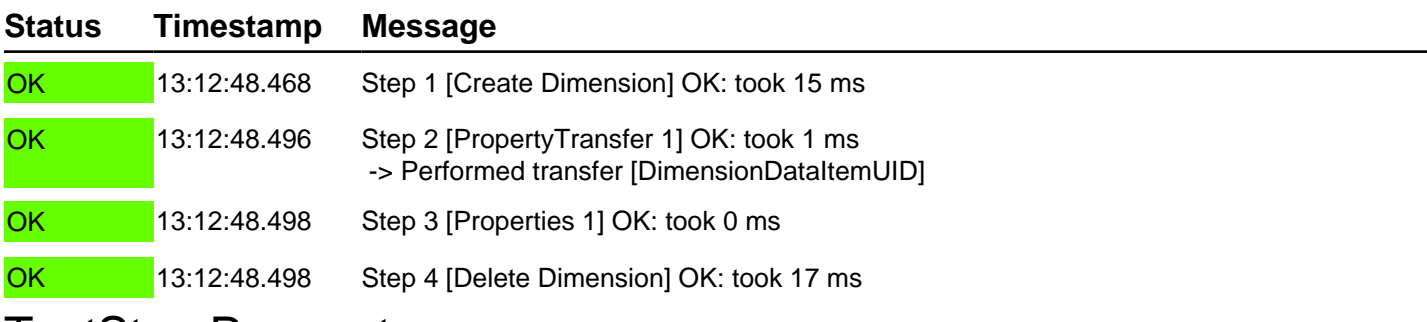

#### TestStep Parameters

### **Test steps Create Dimension** Endpoint: http://10.228.107.64:8080 **PropertyTransfer 1**  $E$  Properties 1 **Delete Dimension** Endpoint: http://10.228.107.64:8080

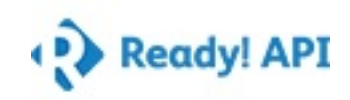

### Description\_Character limit Summary

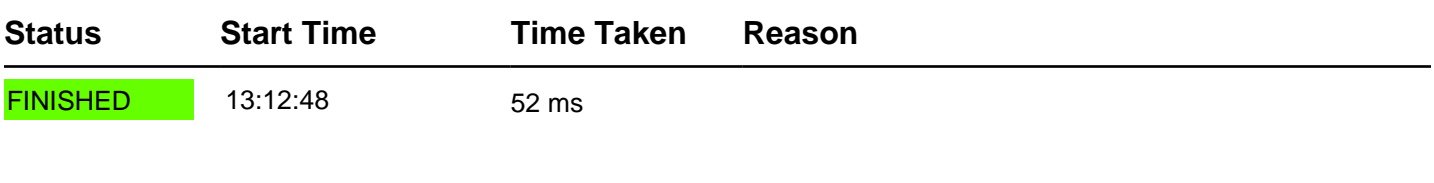

### TestCase Properties

**Name Value**

### TestStep Results

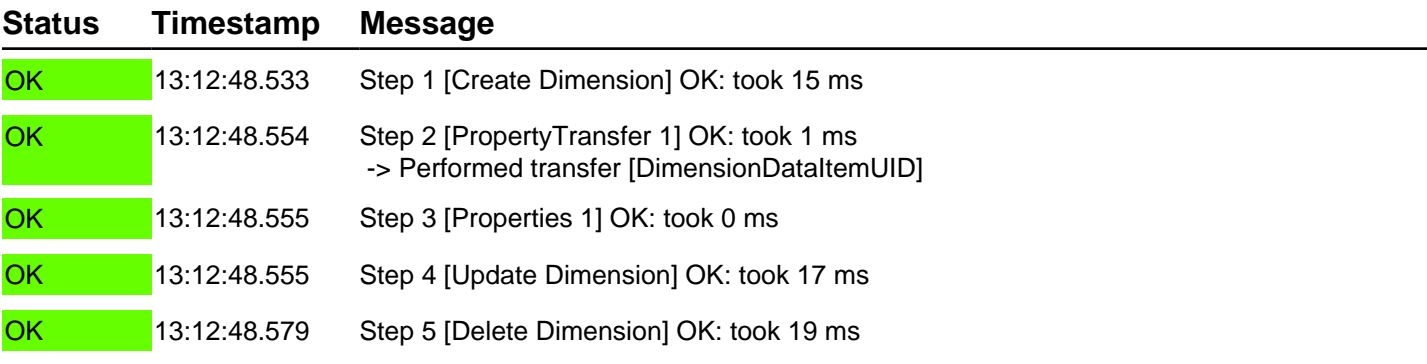

### TestStep Parameters

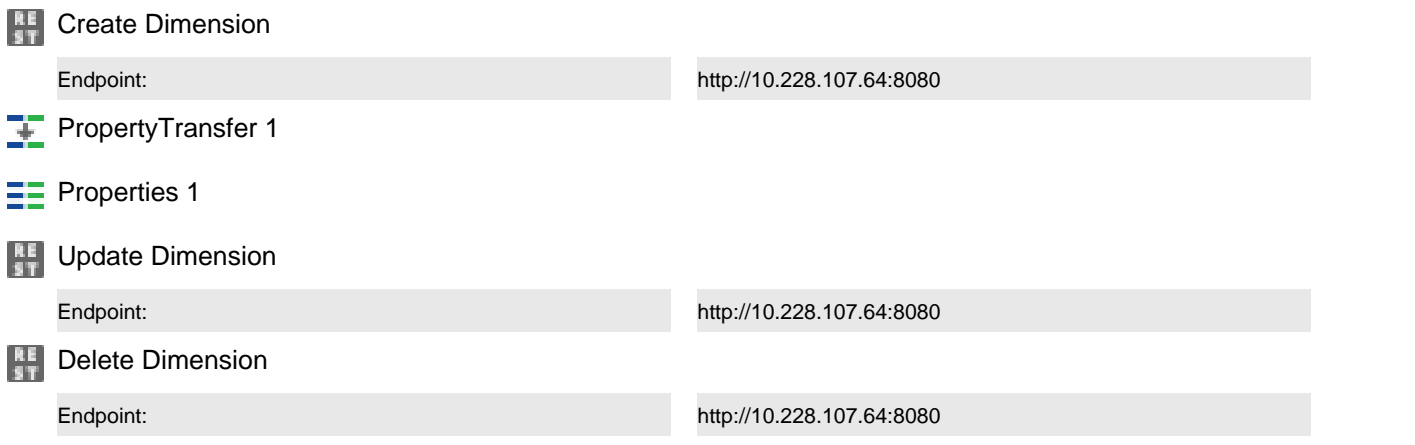

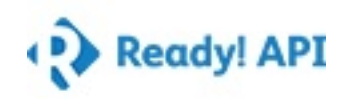

Data Source - Business rule Validation Summary

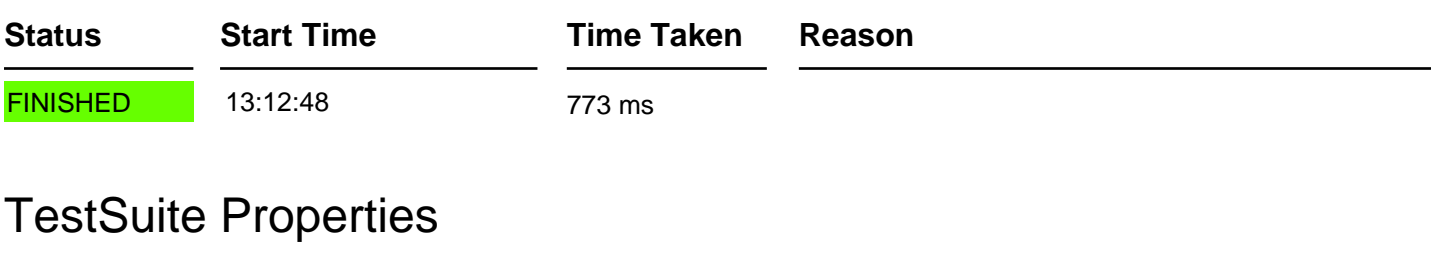

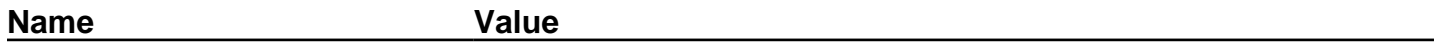

### TestCase Results

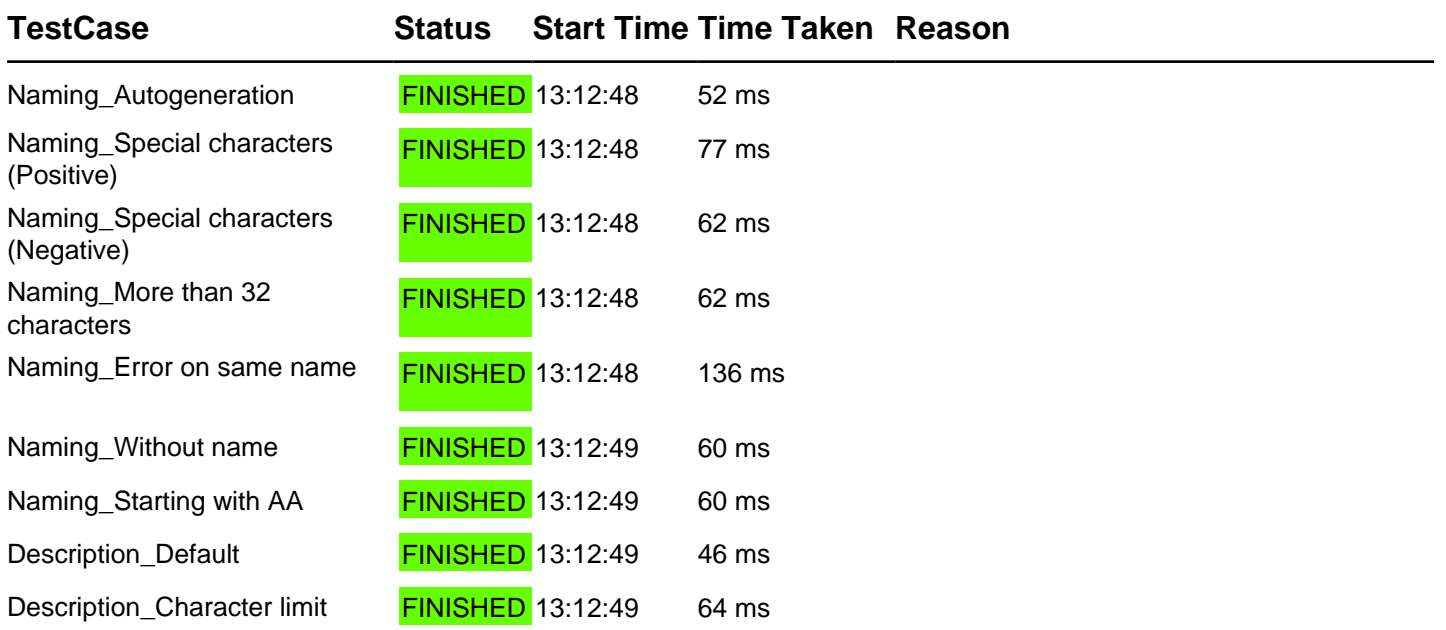

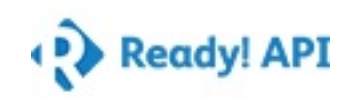

### Naming\_Autogeneration Summary

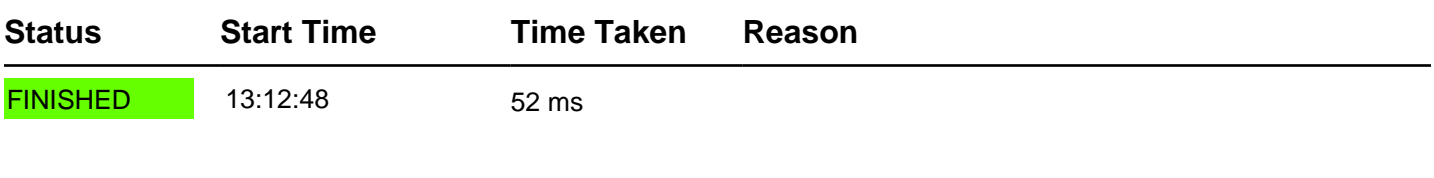

### TestCase Properties

**Name Value**

### TestStep Results

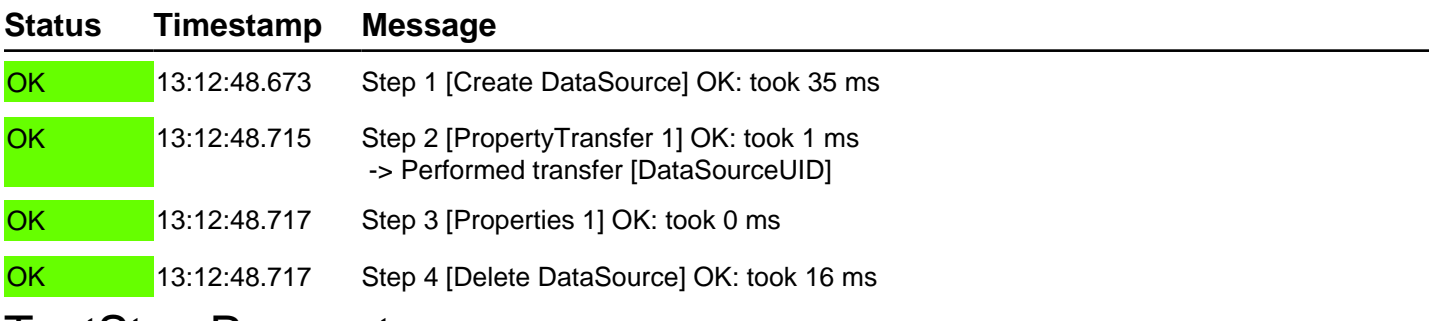

### TestStep Parameters

### **Test steps Exercise** Create DataSource Endpoint: http://10.228.107.64:8080 **PropertyTransfer 1**  $E$  Properties 1 **Delete DataSource** Endpoint: http://10.228.107.64:8080

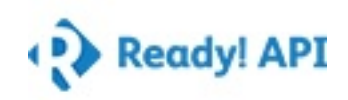

Naming\_Special characters (Positive) Summary

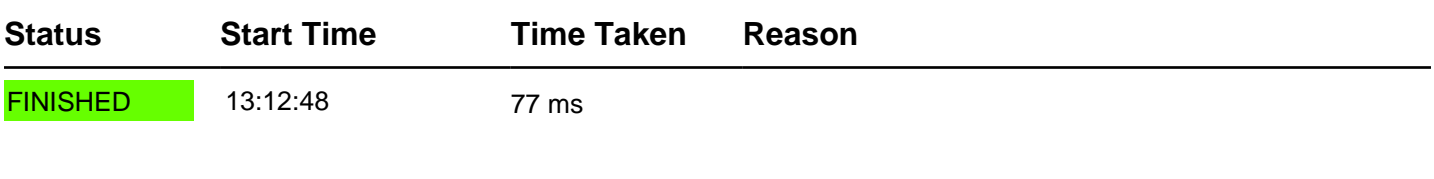

### TestCase Properties

**Name Value**

### TestStep Results

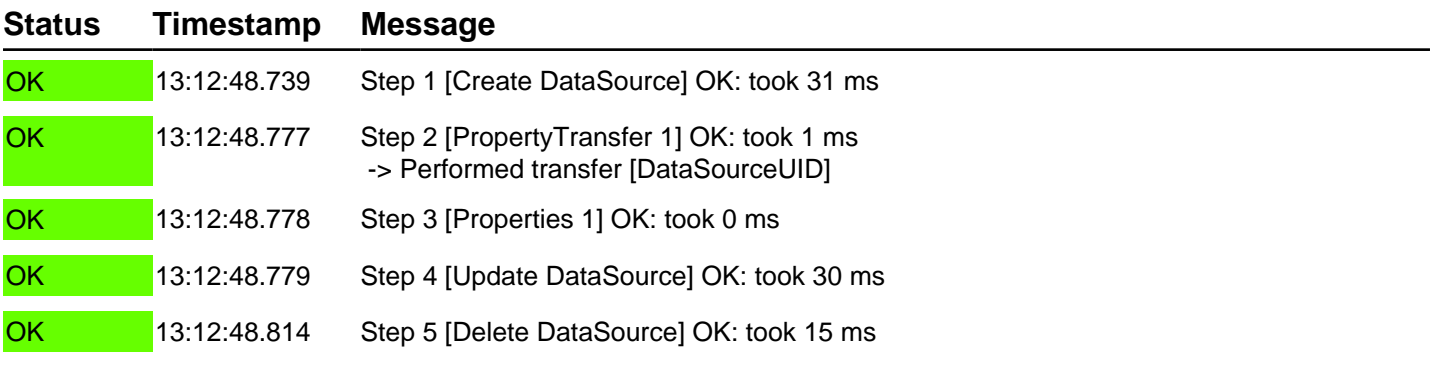

#### TestStep Parameters

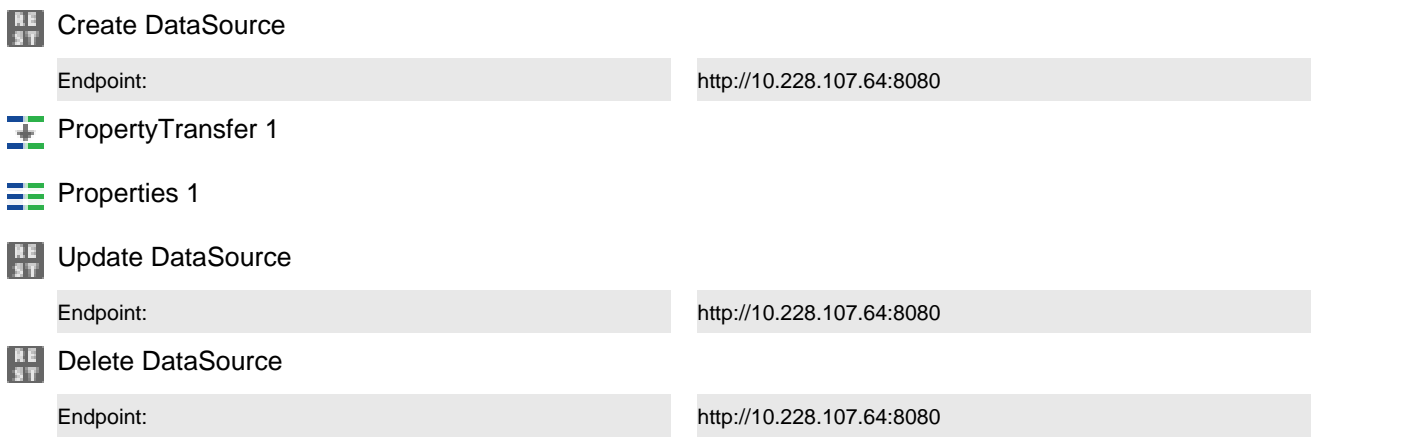

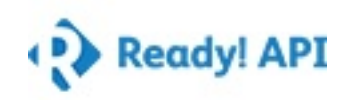

Naming\_Special characters (Negative) Summary

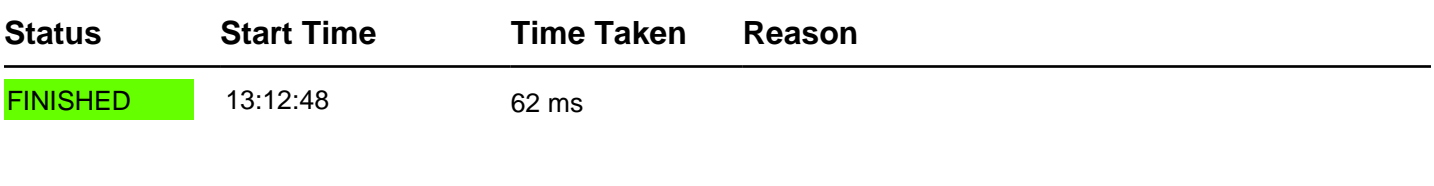

### TestCase Properties

**Name Value**

### TestStep Results

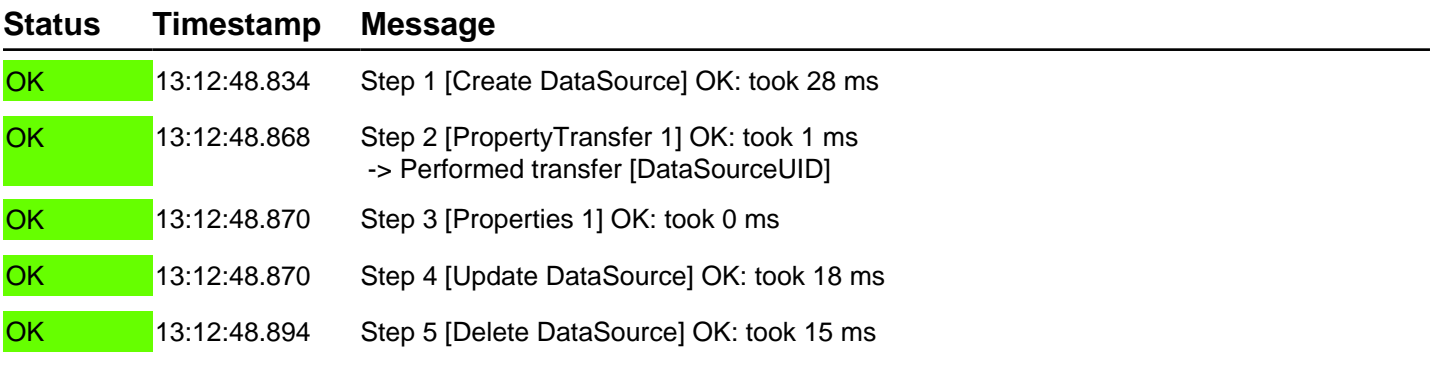

#### TestStep Parameters

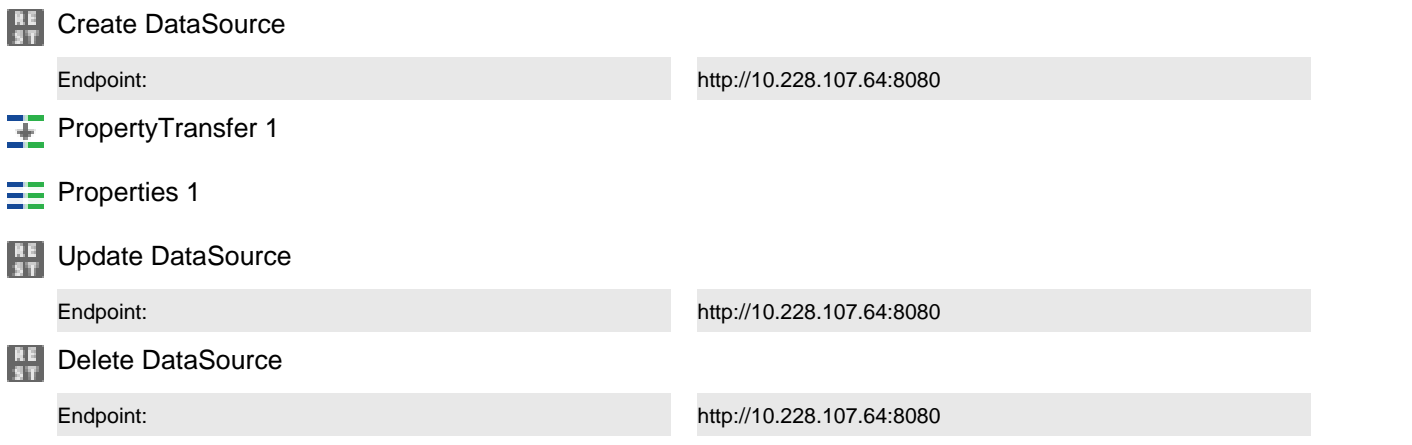

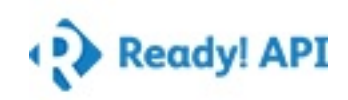

Naming\_More than 32 characters Summary

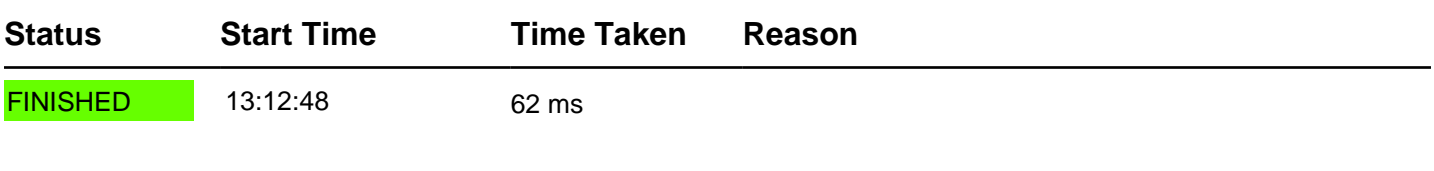

### TestCase Properties

**Name Value**

### TestStep Results

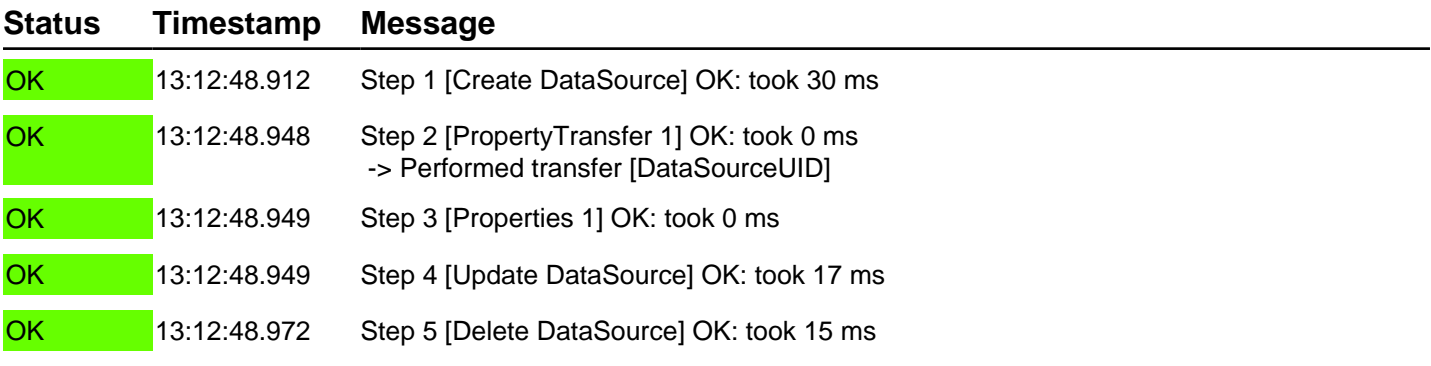

#### TestStep Parameters

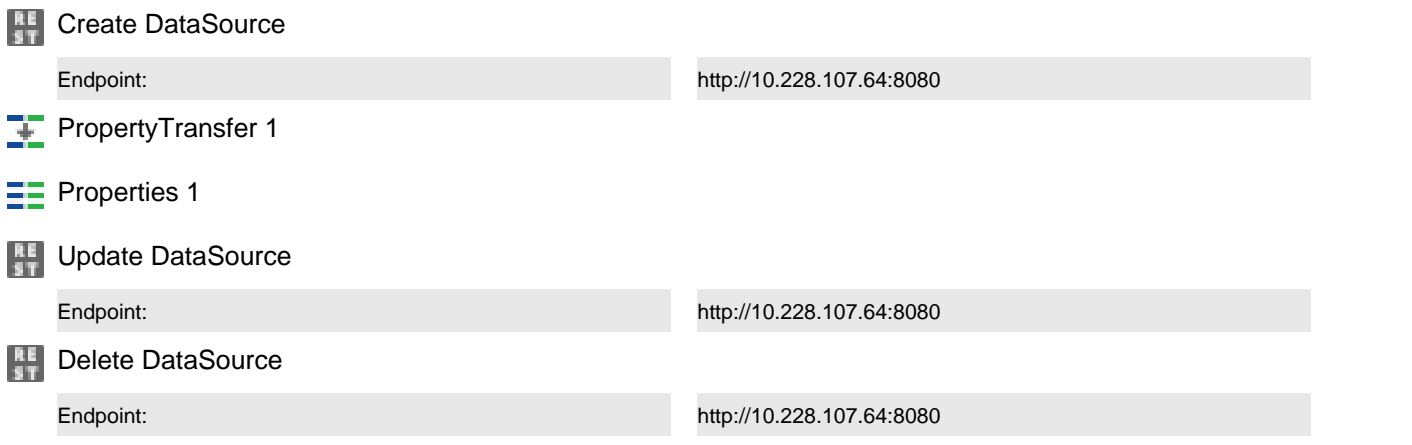

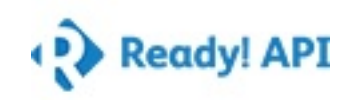

### Naming\_Error on same name Summary

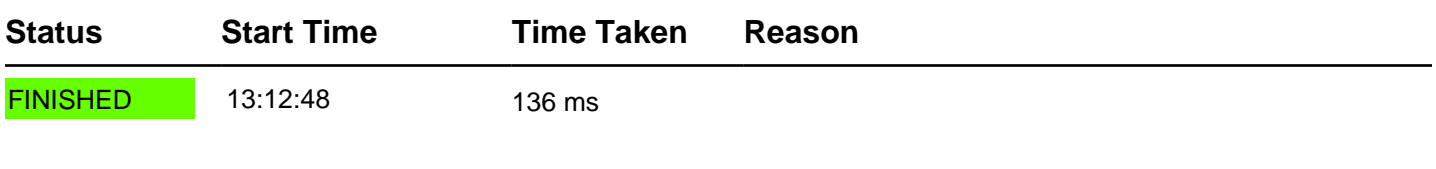

### TestCase Properties

**Name Value**

### TestStep Results

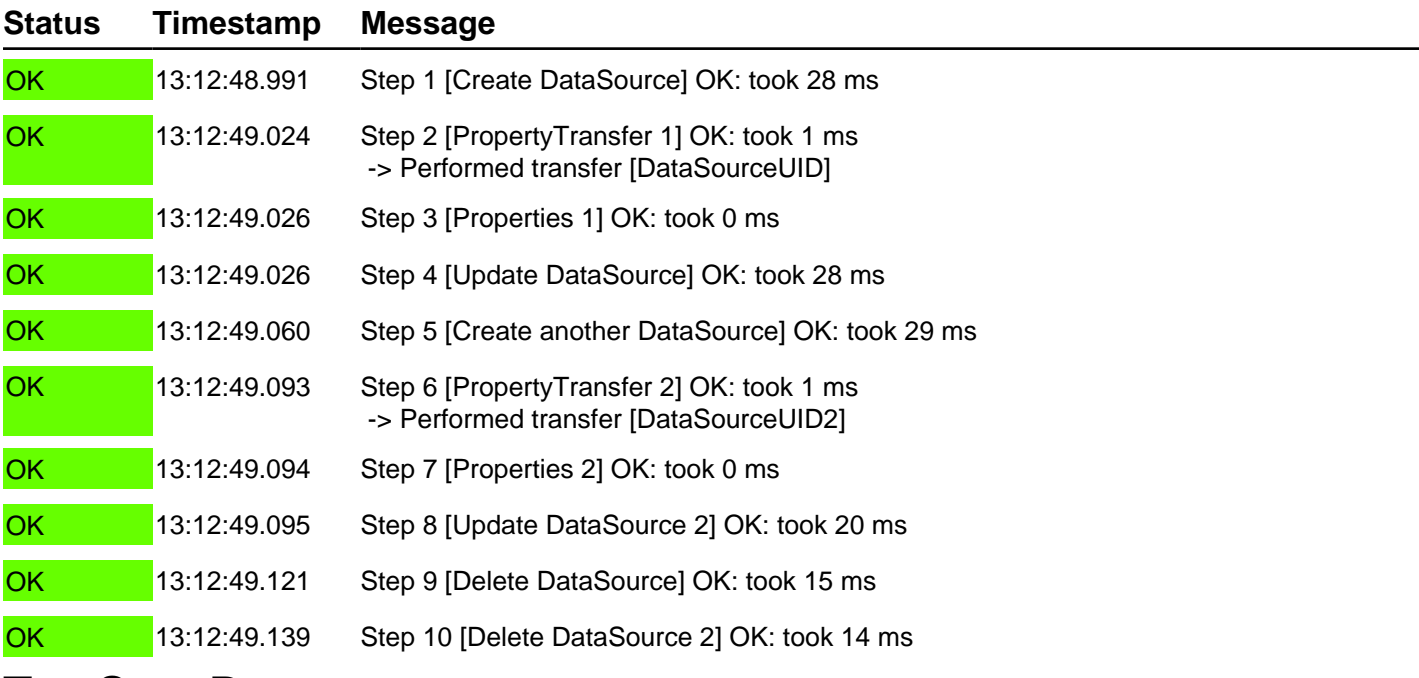

### TestStep Parameters

### **Test steps Create DataSource** Endpoint: http://10.228.107.64:8080 **PropertyTransfer 1**  $E$  Properties 1 **Update DataSource** Endpoint: http://10.228.107.64:8080

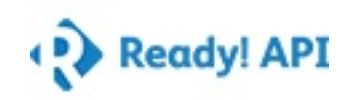

### TestStep Parameters

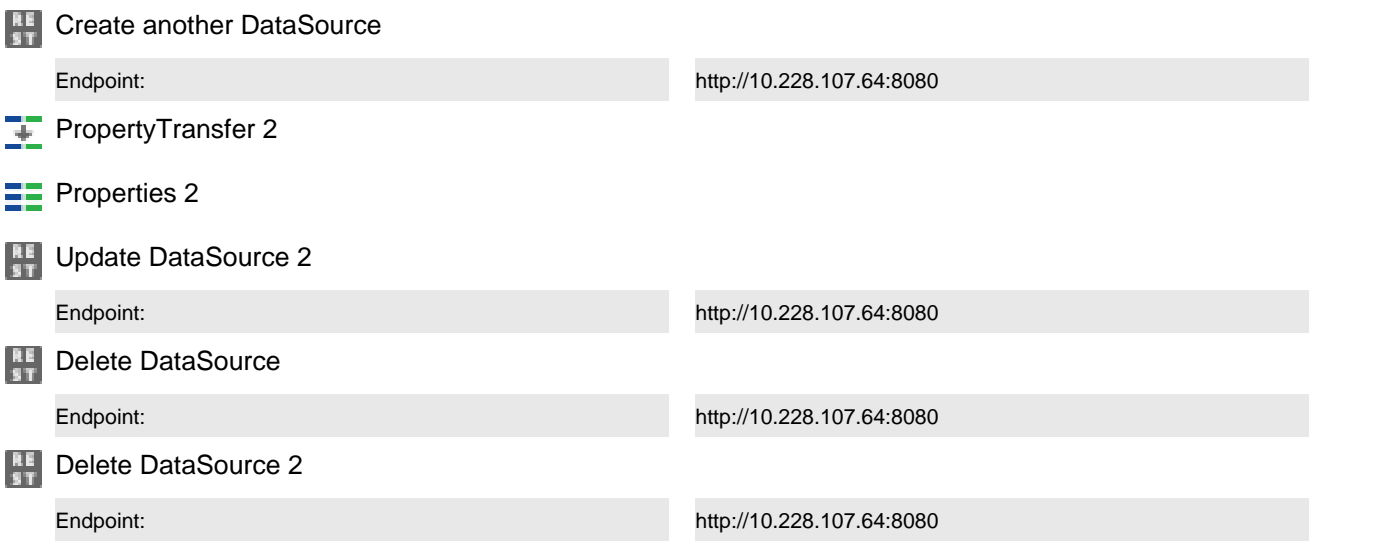

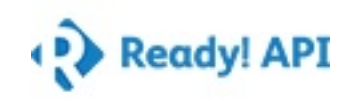

### Naming\_Without name Summary

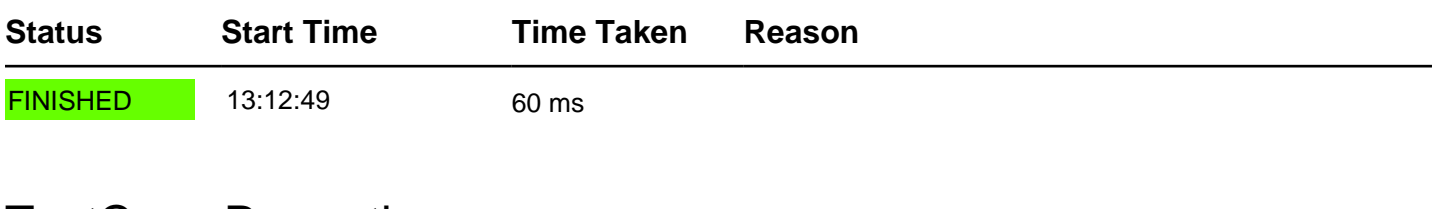

### TestCase Properties

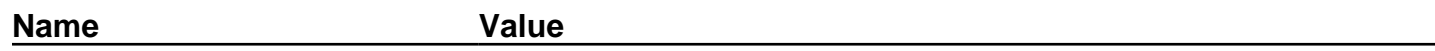

### TestStep Results

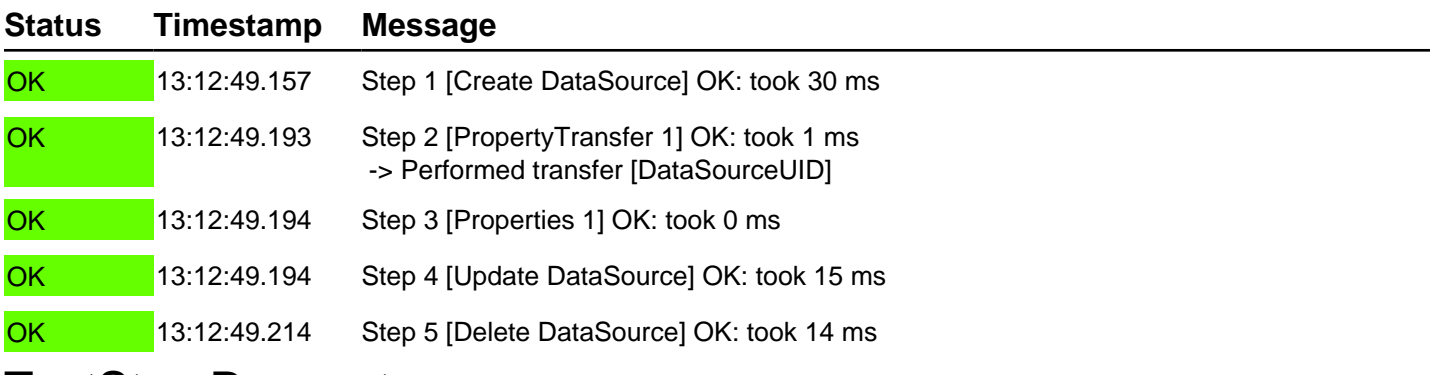

#### TestStep Parameters

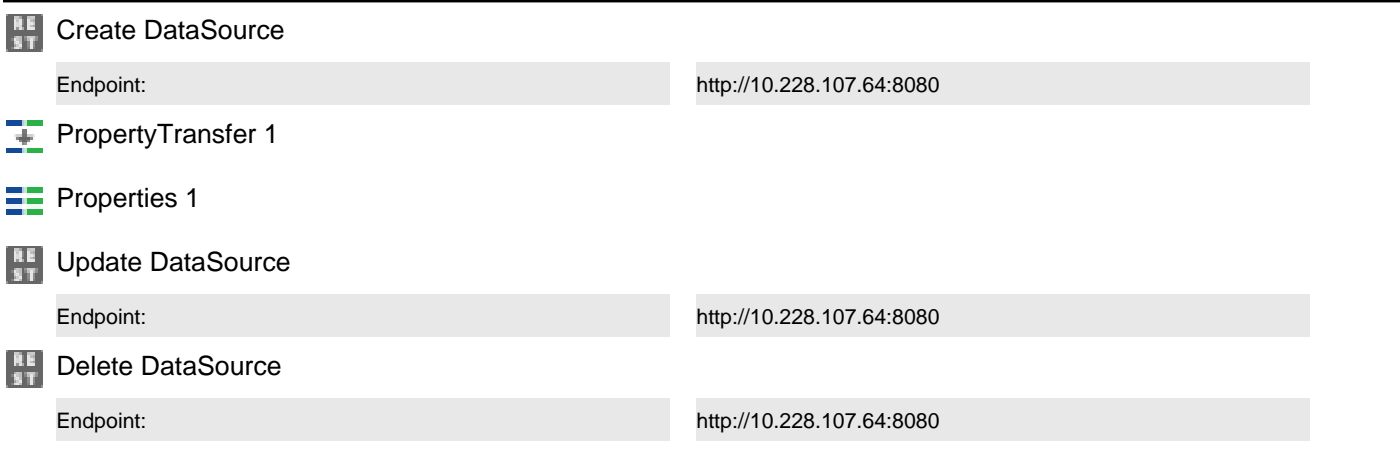

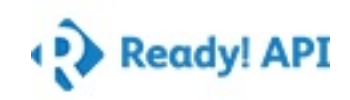

### Naming\_Starting with AA Summary

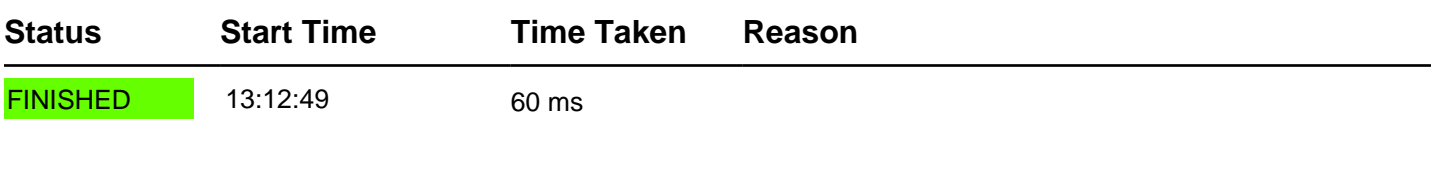

### TestCase Properties

**Name Value**

### TestStep Results

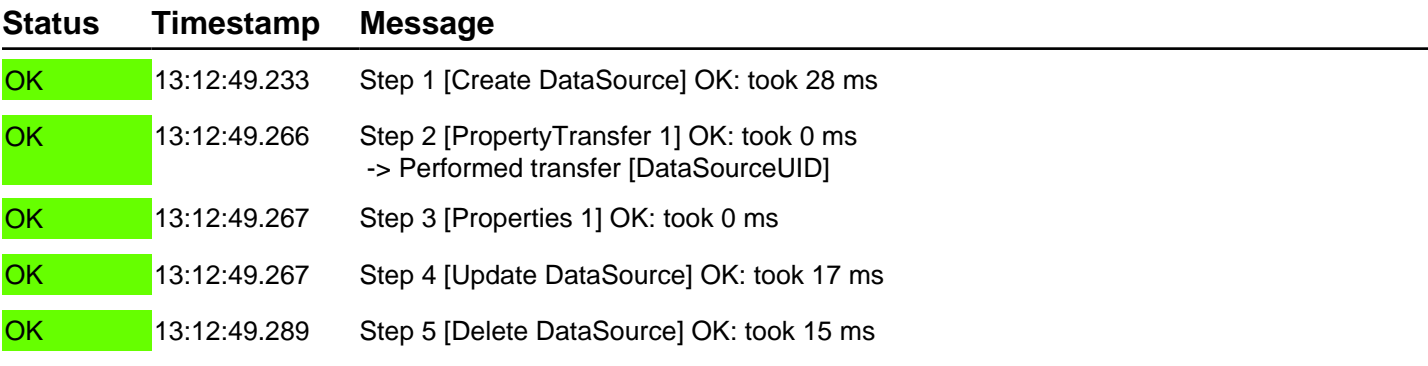

#### TestStep Parameters

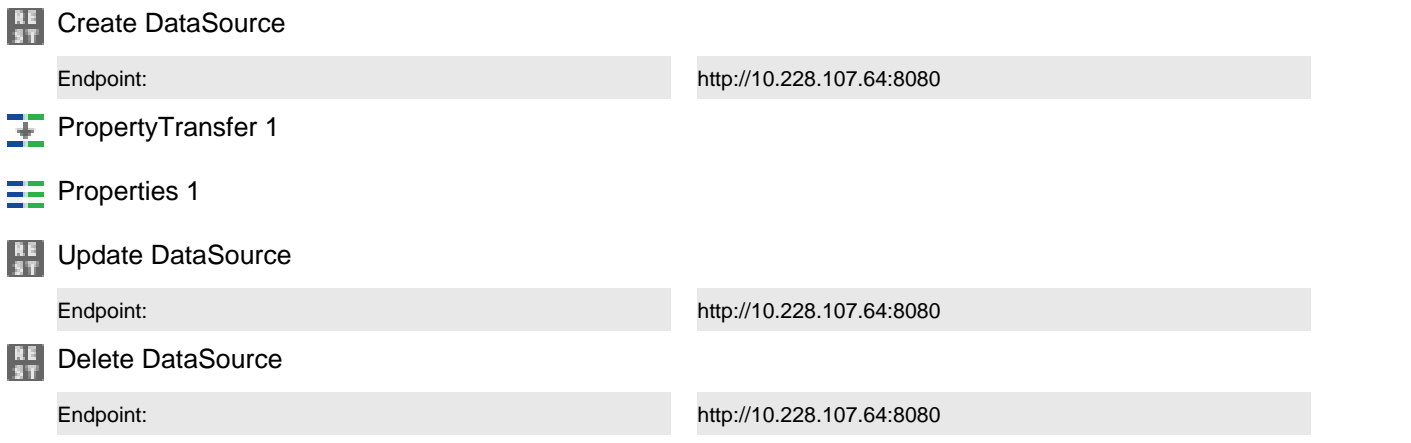

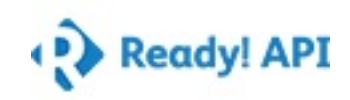

Description\_Default Summary

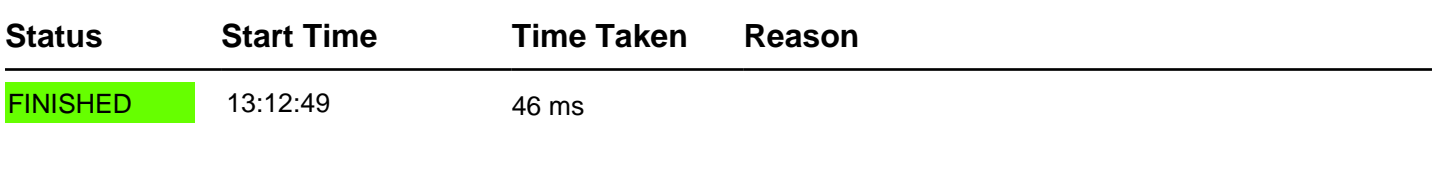

#### TestCase Properties

**Name Value**

### TestStep Results

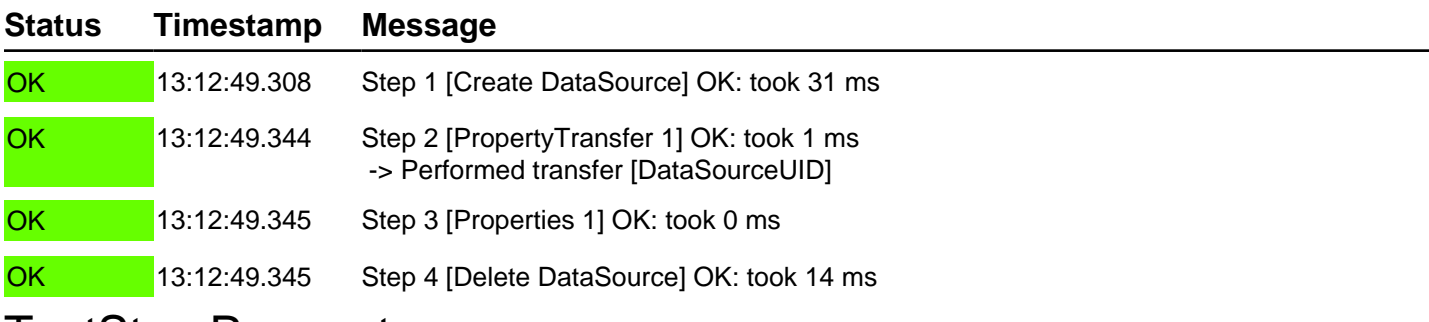

#### TestStep Parameters

### **Test steps Exercise** Create DataSource Endpoint: http://10.228.107.64:8080 **PropertyTransfer 1**  $E$  Properties 1 **Delete DataSource** Endpoint: http://10.228.107.64:8080

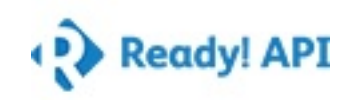

### Description\_Character limit Summary

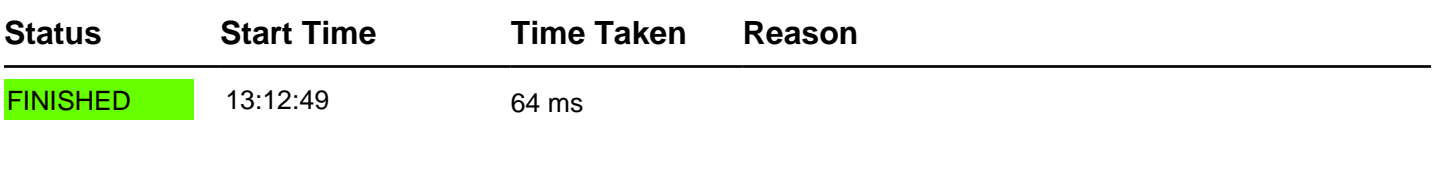

### TestCase Properties

**Name Value**

### TestStep Results

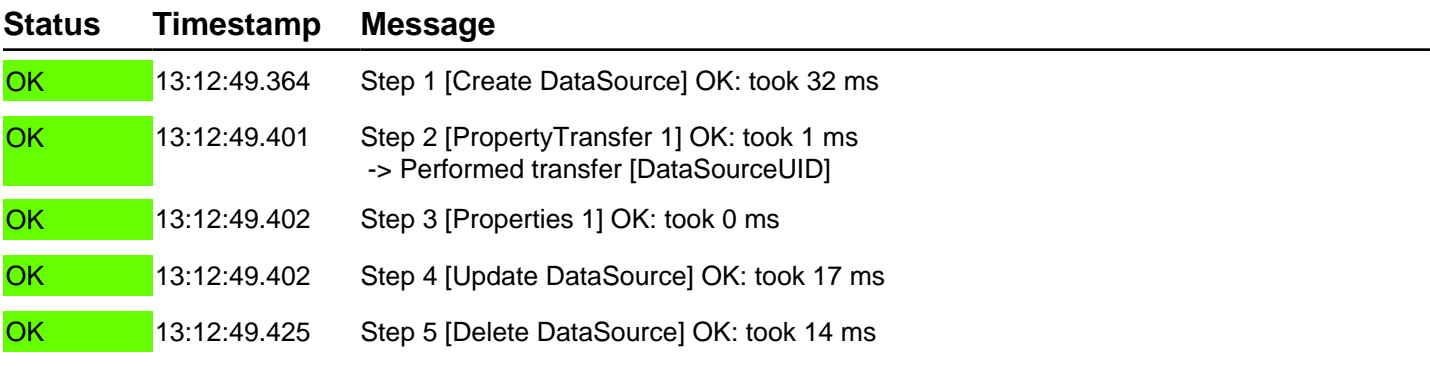

### TestStep Parameters

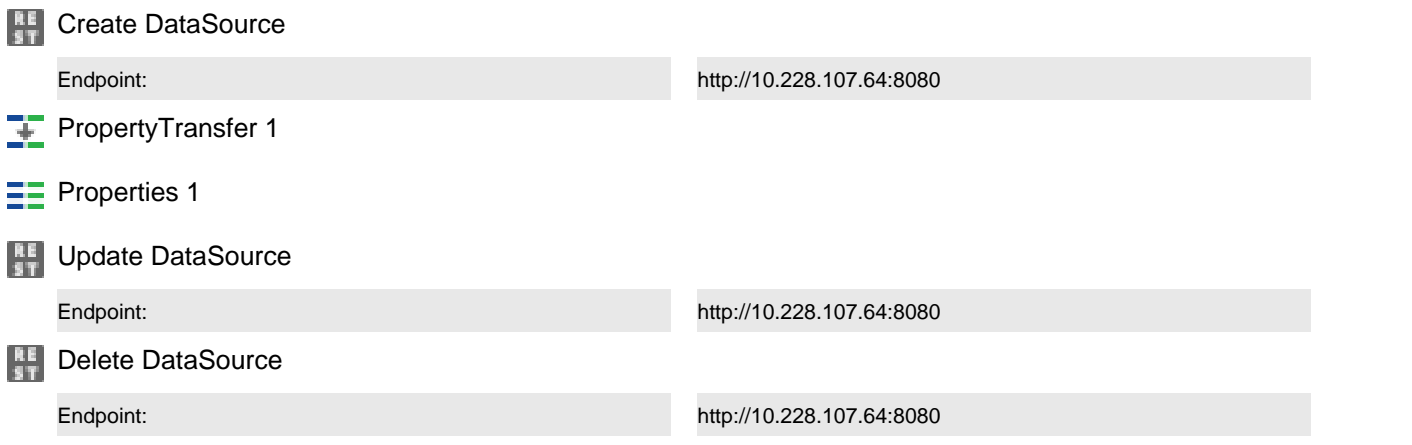

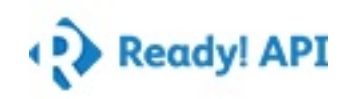

## Measure - Business rule Validation Summary

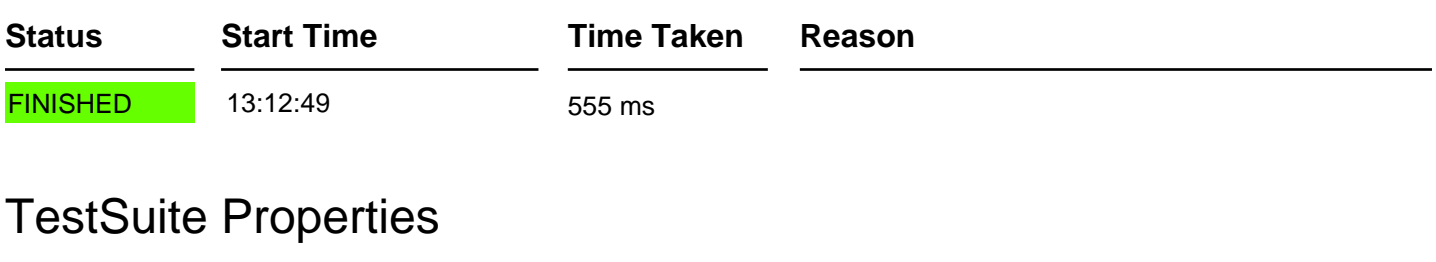

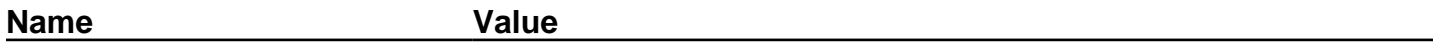

### TestCase Results

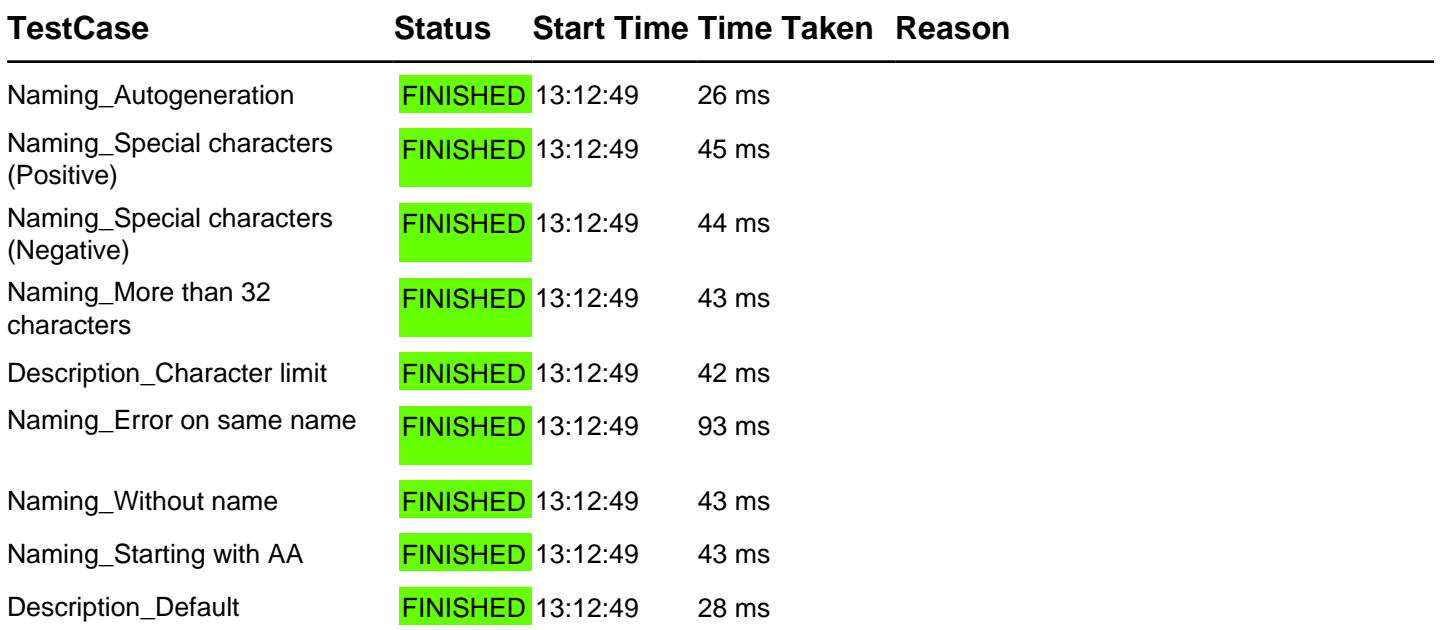

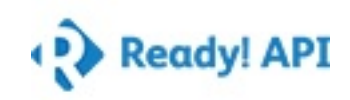

### Naming\_Autogeneration Summary

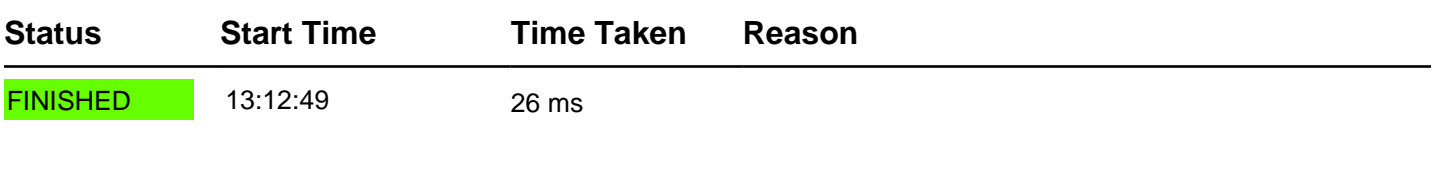

### TestCase Properties

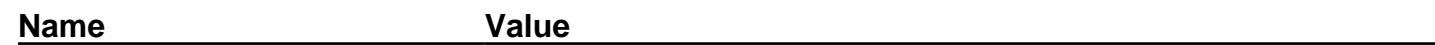

### TestStep Results

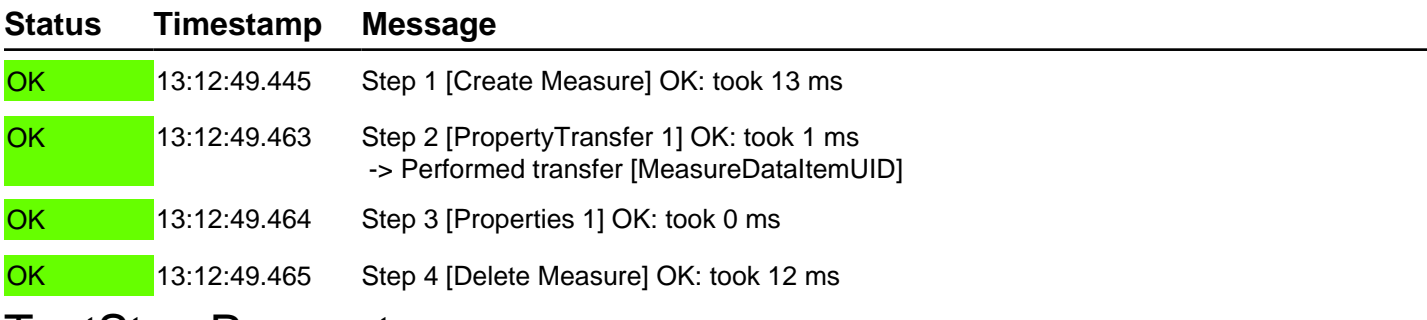

#### TestStep Parameters

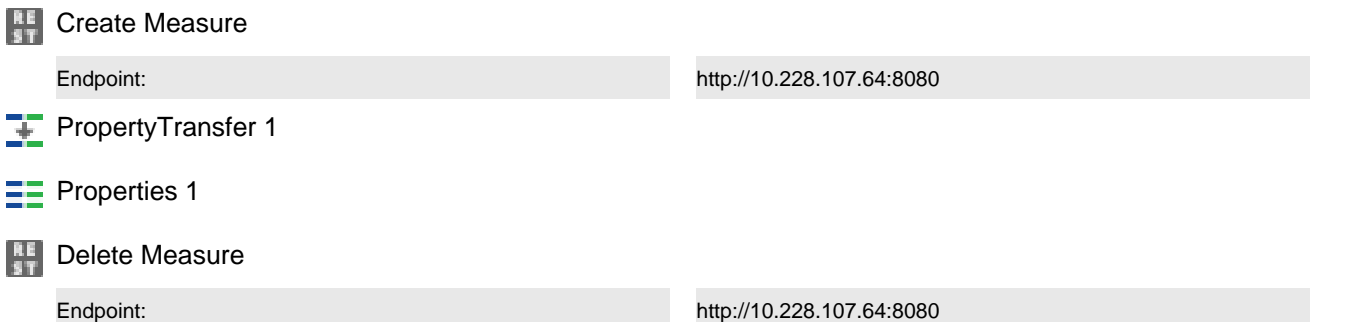

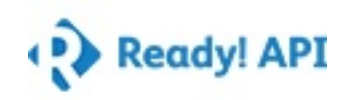

Naming\_Special characters (Positive) Summary

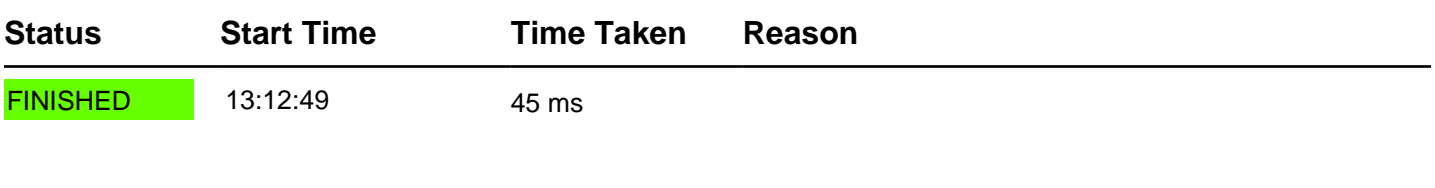

### TestCase Properties

**Name Value**

### TestStep Results

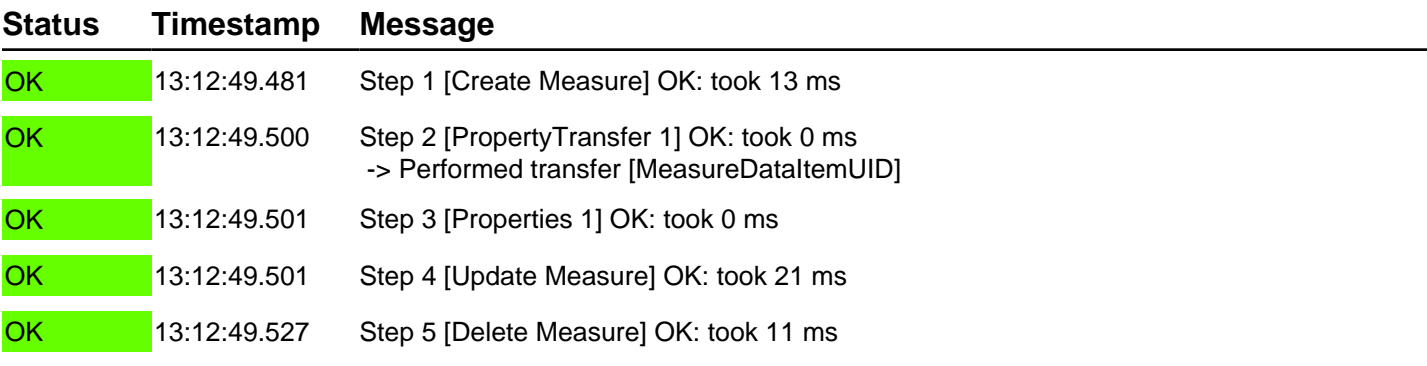

#### TestStep Parameters

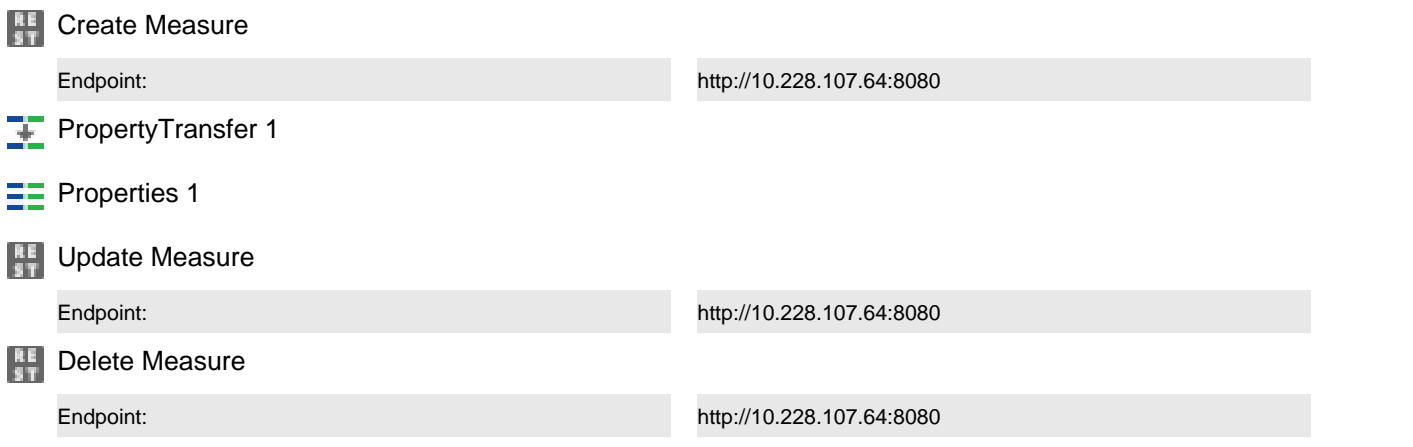

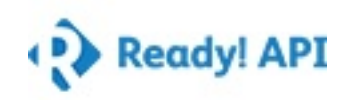

Naming\_Special characters (Negative) Summary

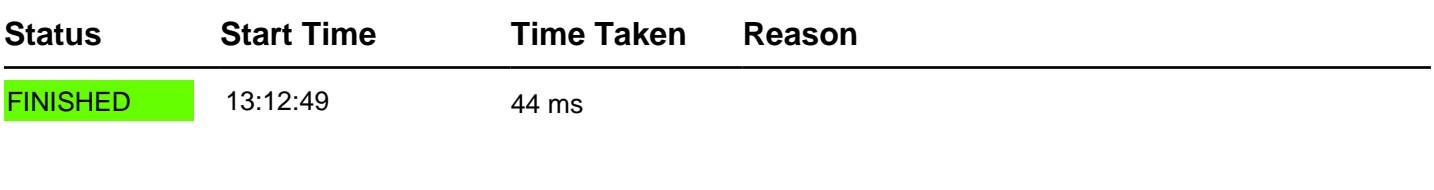

### TestCase Properties

**Name Value**

### TestStep Results

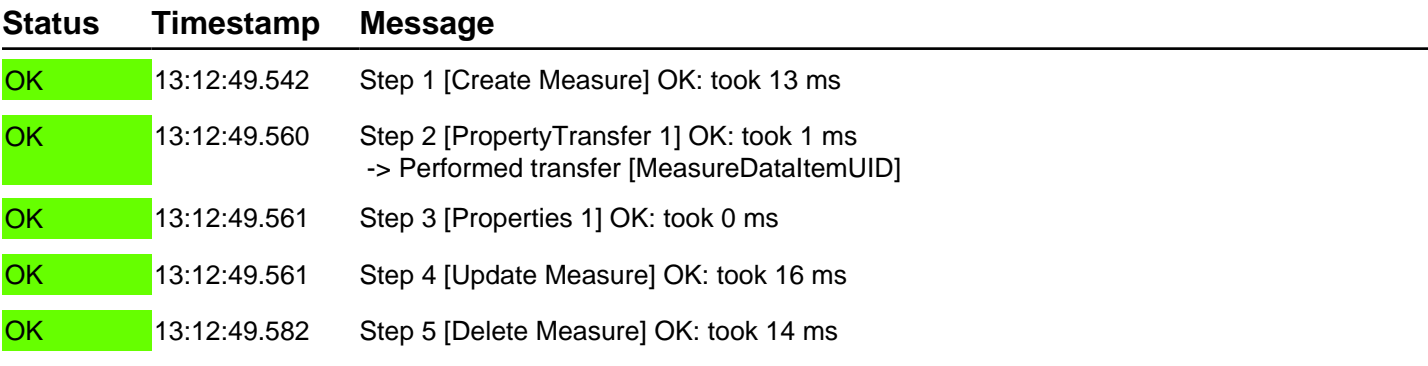

#### TestStep Parameters

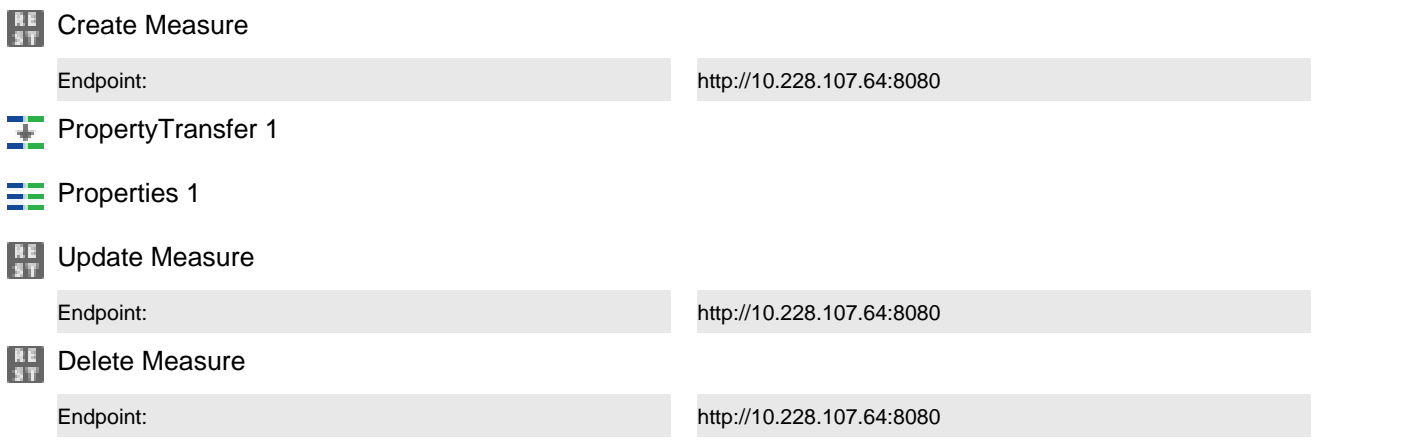

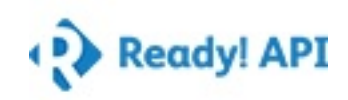

Naming\_More than 32 characters Summary

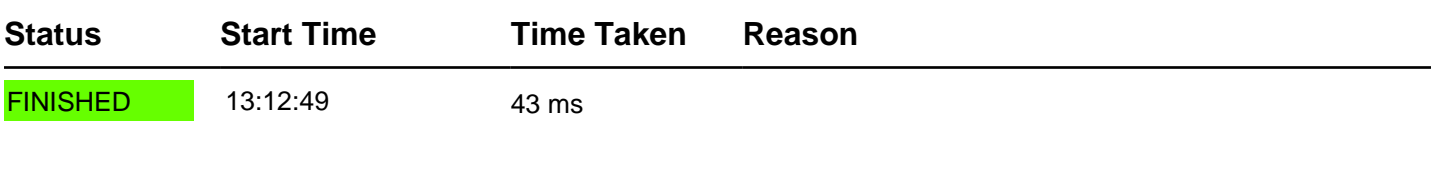

### TestCase Properties

**Name Value**

### TestStep Results

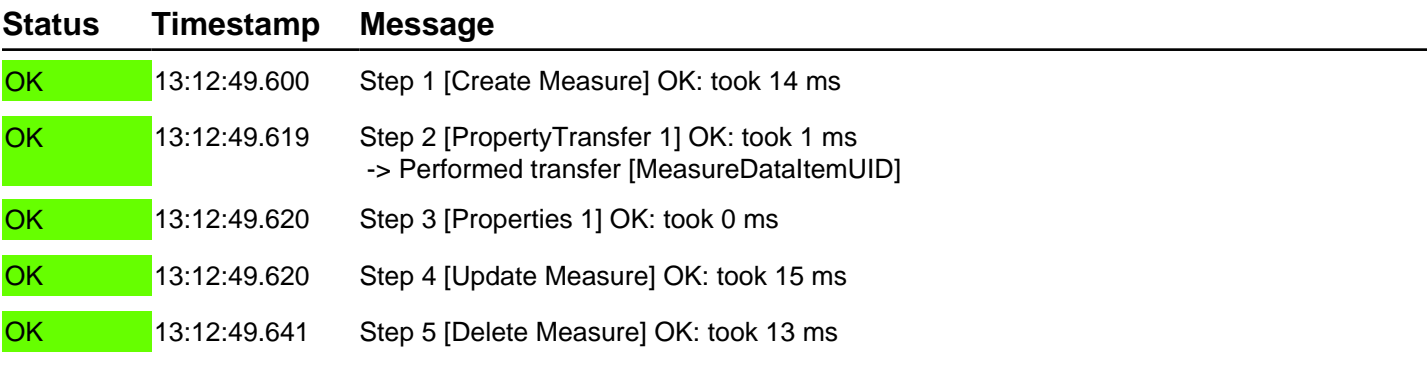

#### TestStep Parameters

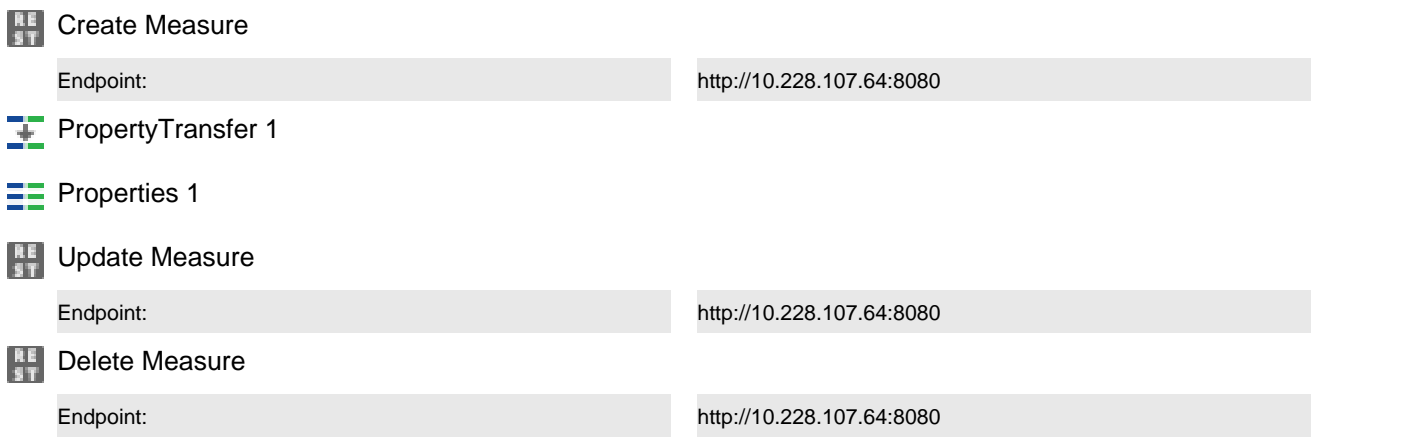

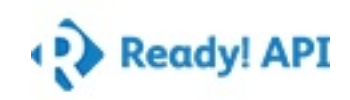

Description\_Character limit Summary

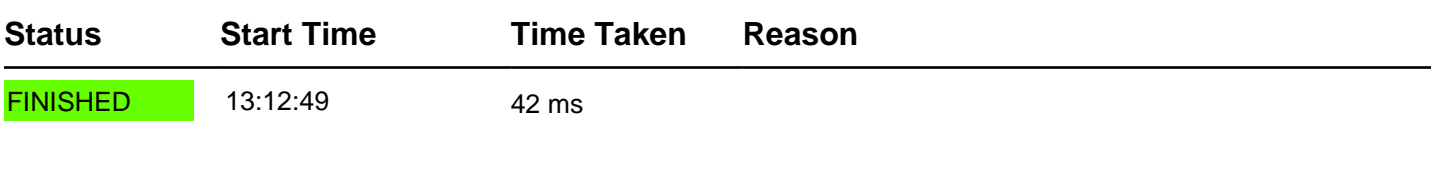

### TestCase Properties

**Name Value**

### TestStep Results

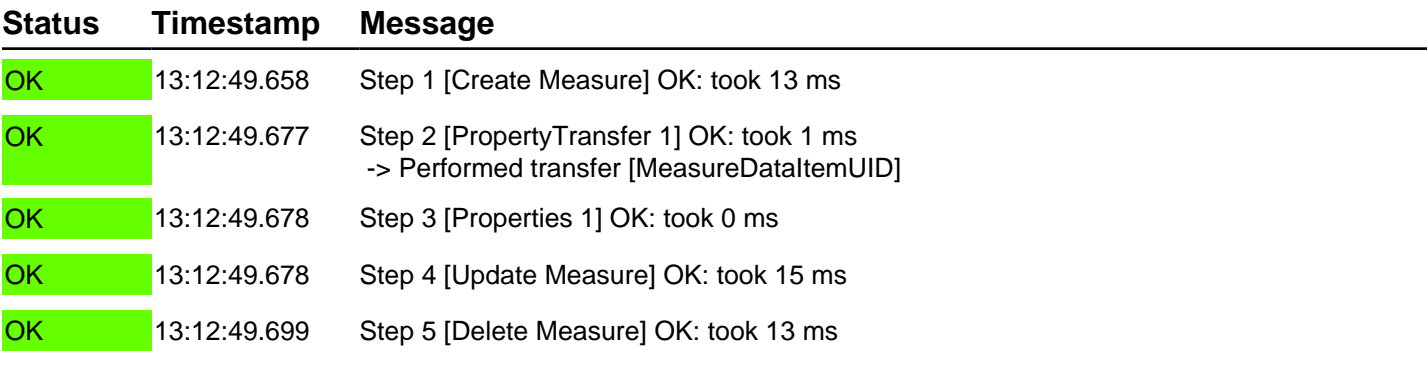

#### TestStep Parameters

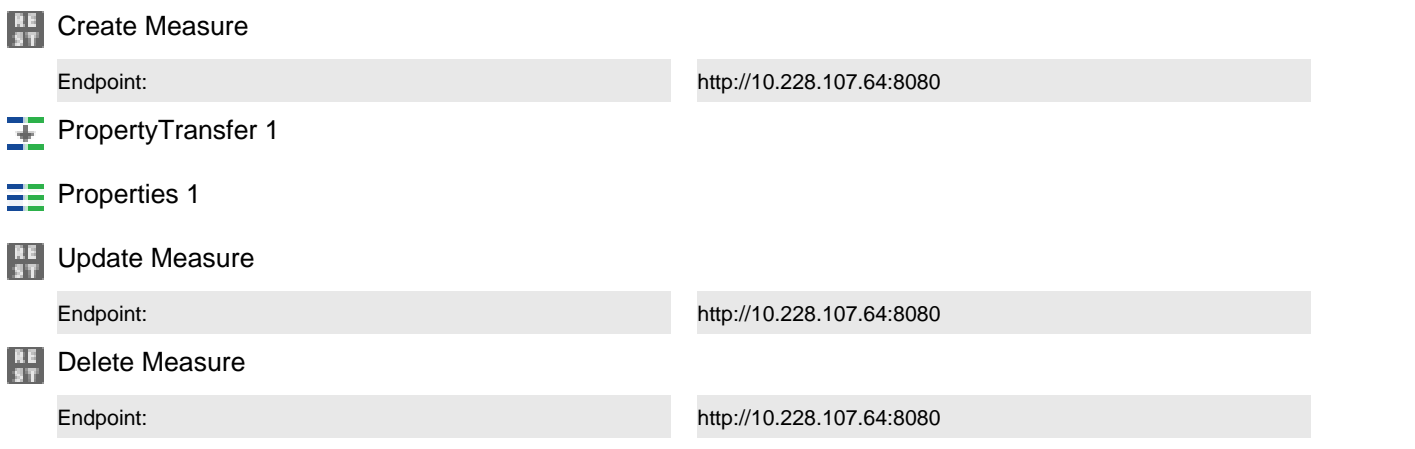

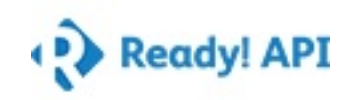

### Naming\_Error on same name Summary

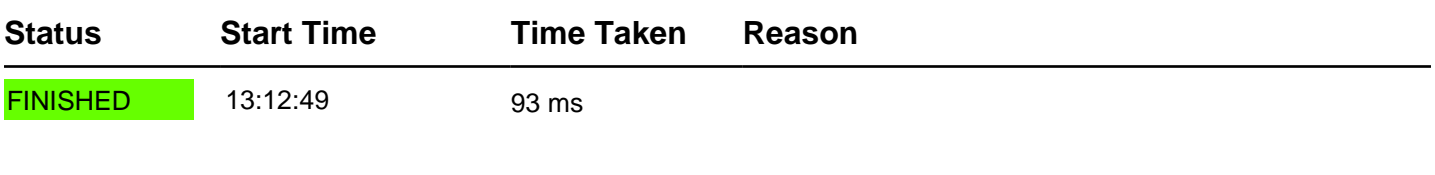

### TestCase Properties

**Name Value**

### TestStep Results

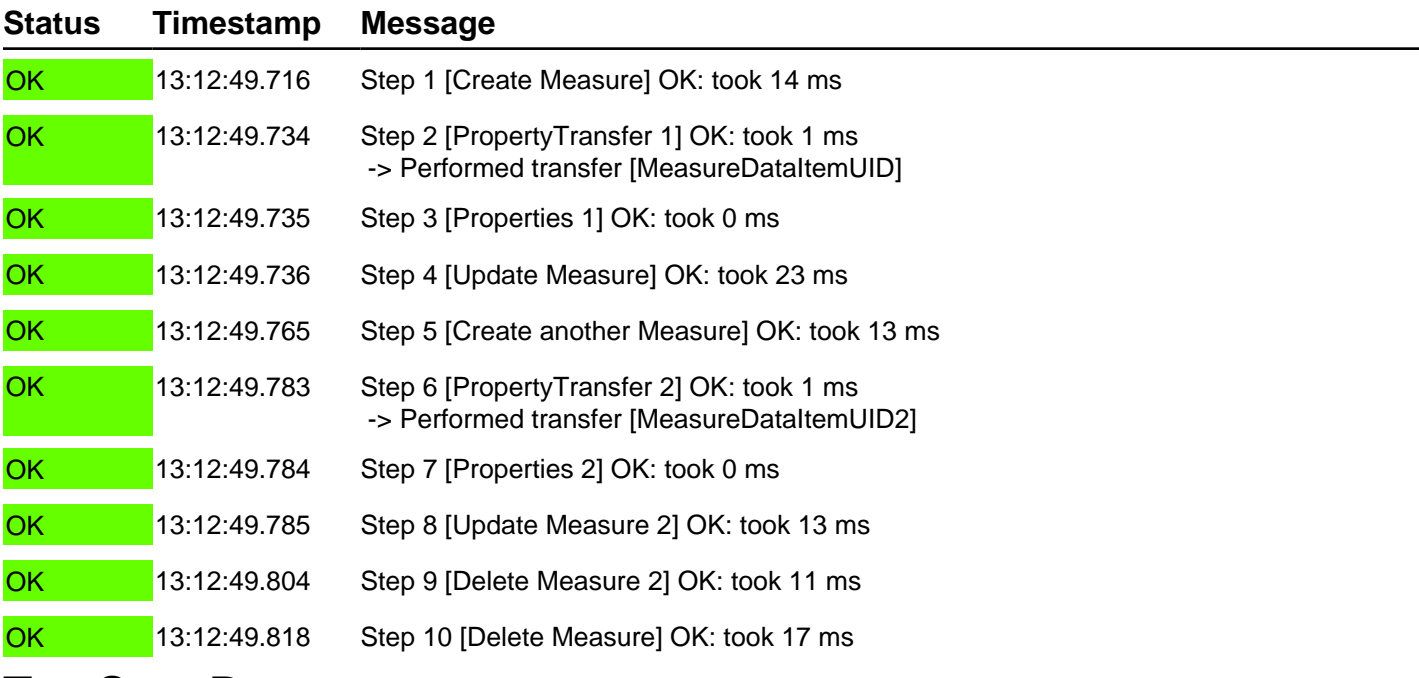

### TestStep Parameters

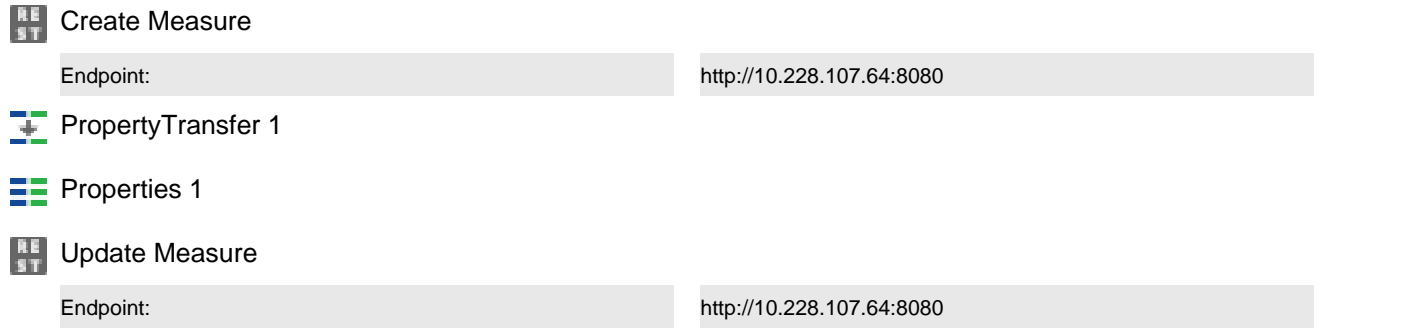

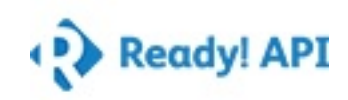

### TestStep Parameters

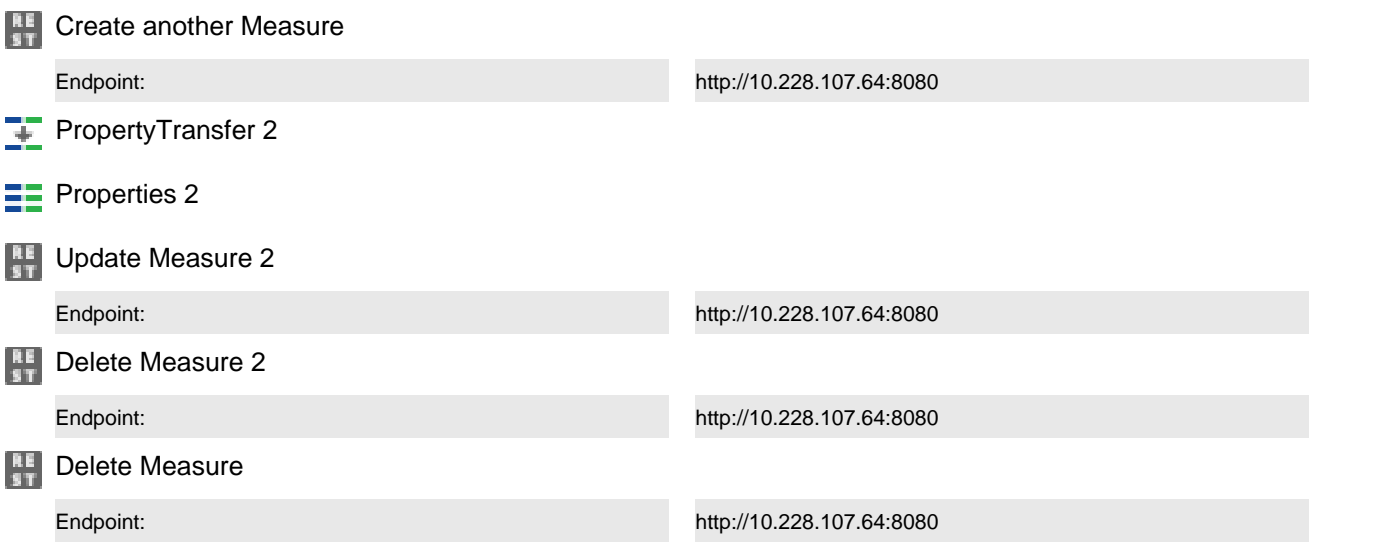

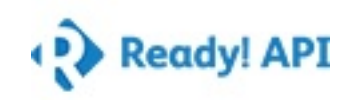

### Naming\_Without name Summary

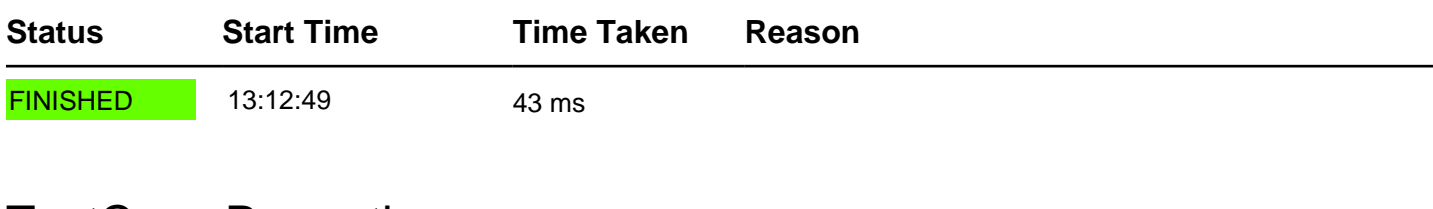

### TestCase Properties

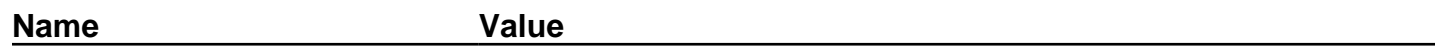

### TestStep Results

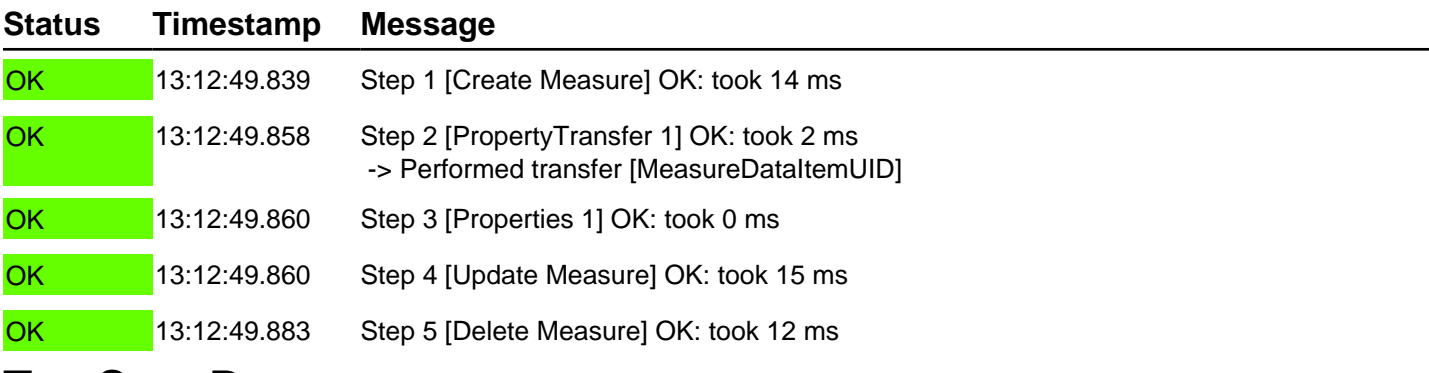

#### TestStep Parameters

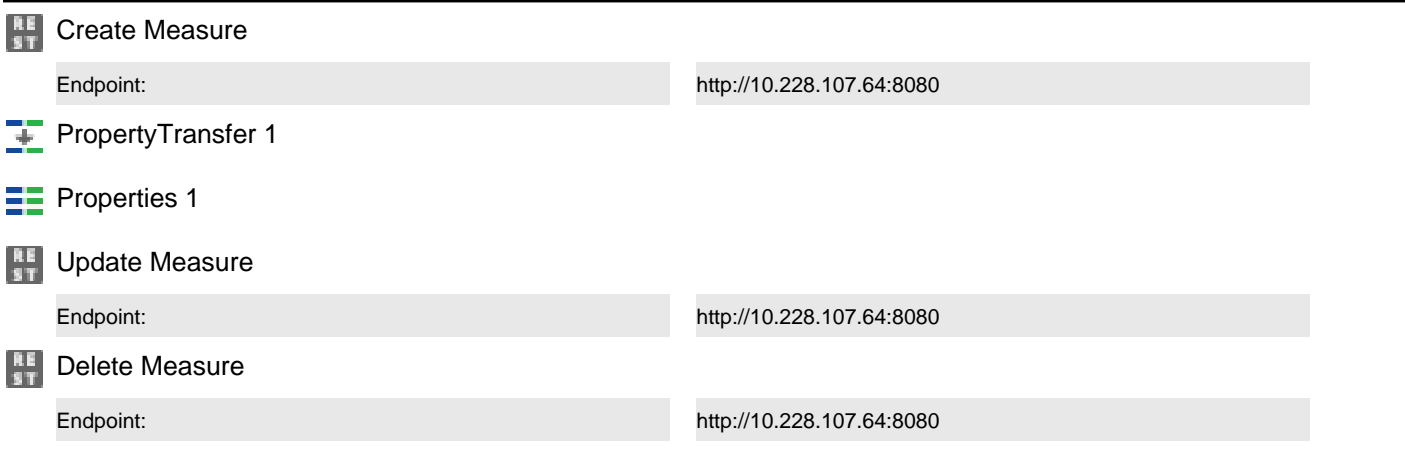

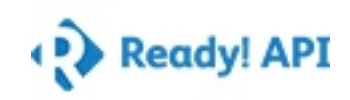

### Naming\_Starting with AA Summary

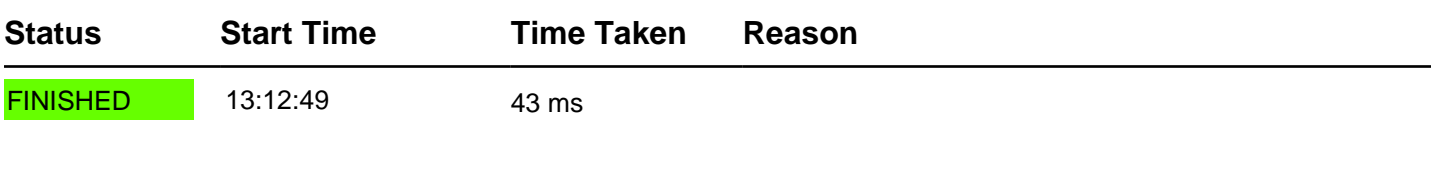

### TestCase Properties

**Name Value**

### TestStep Results

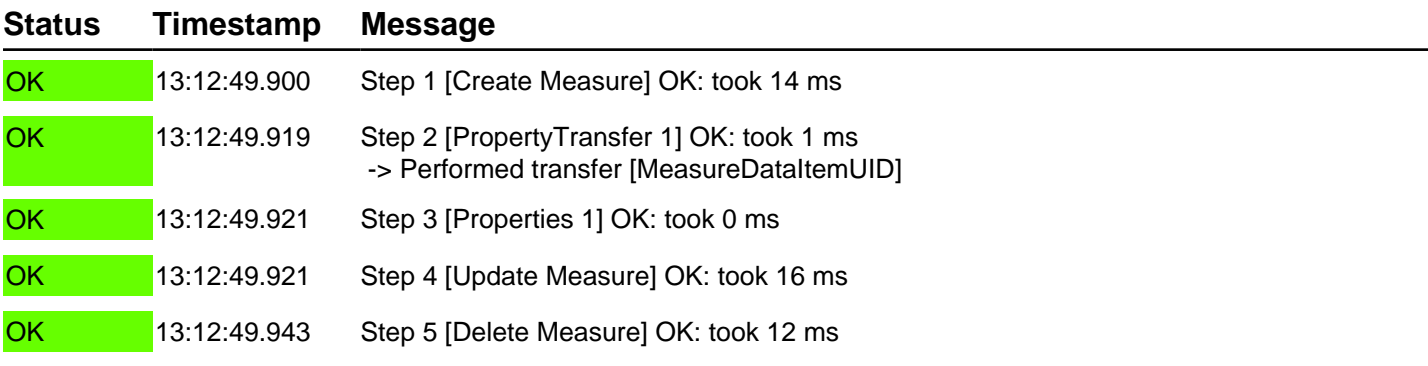

#### TestStep Parameters

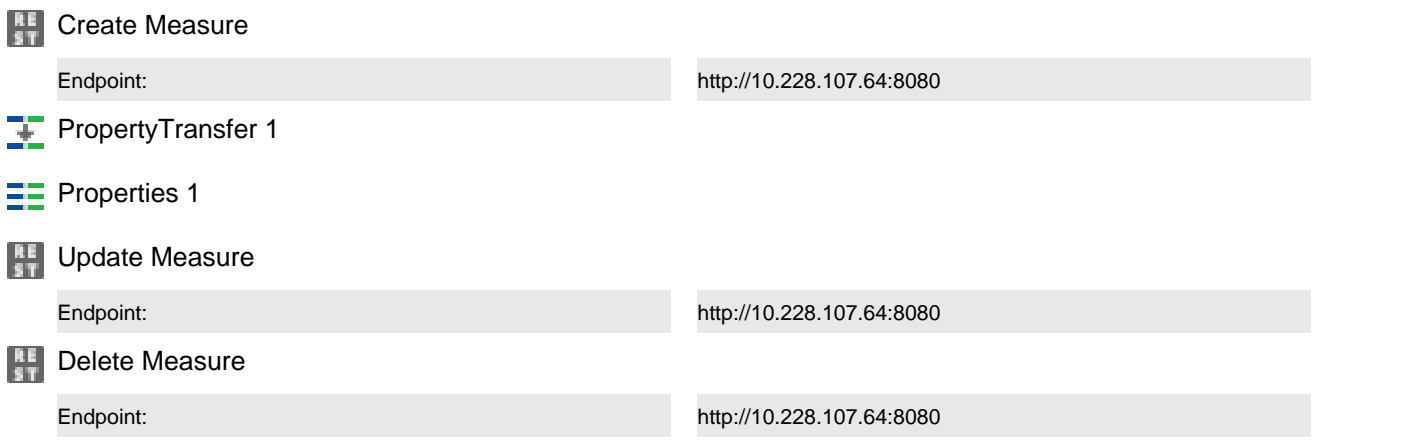

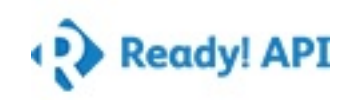

Description\_Default Summary

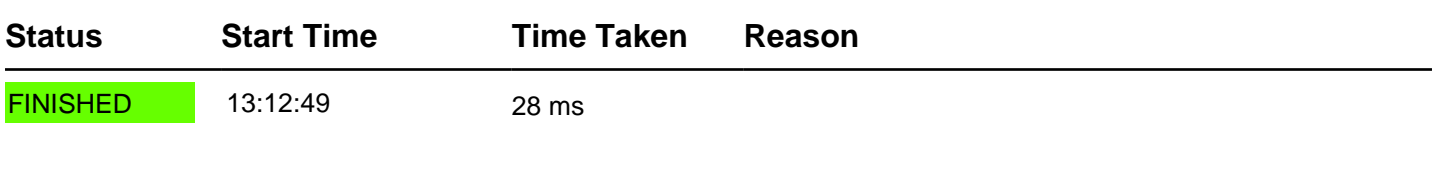

### TestCase Properties

**Name Value**

### TestStep Results

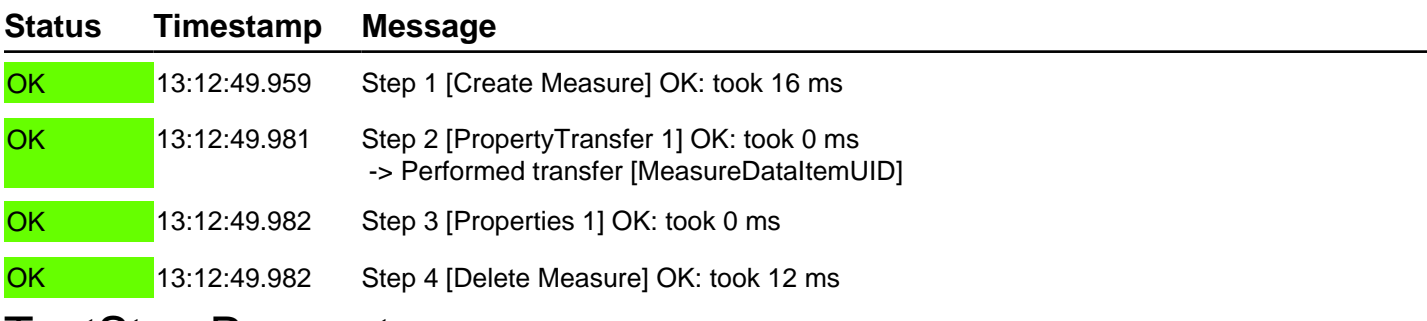

#### TestStep Parameters

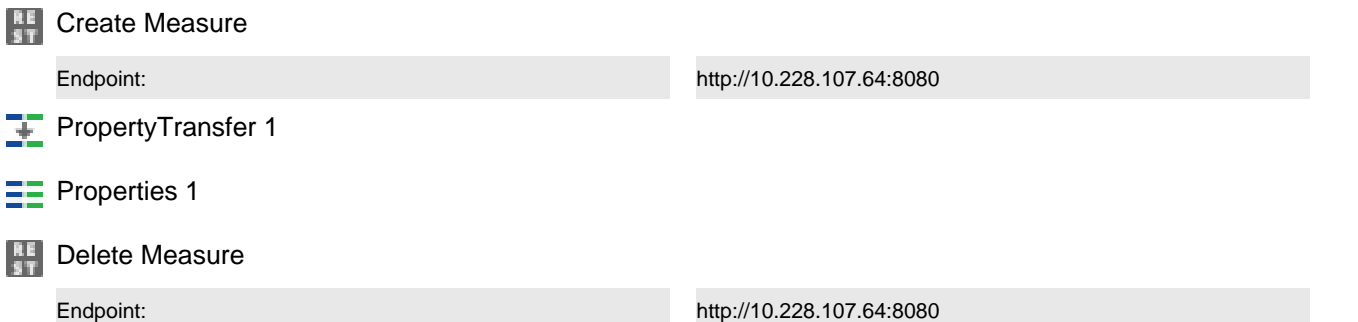